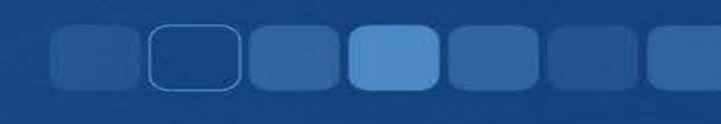

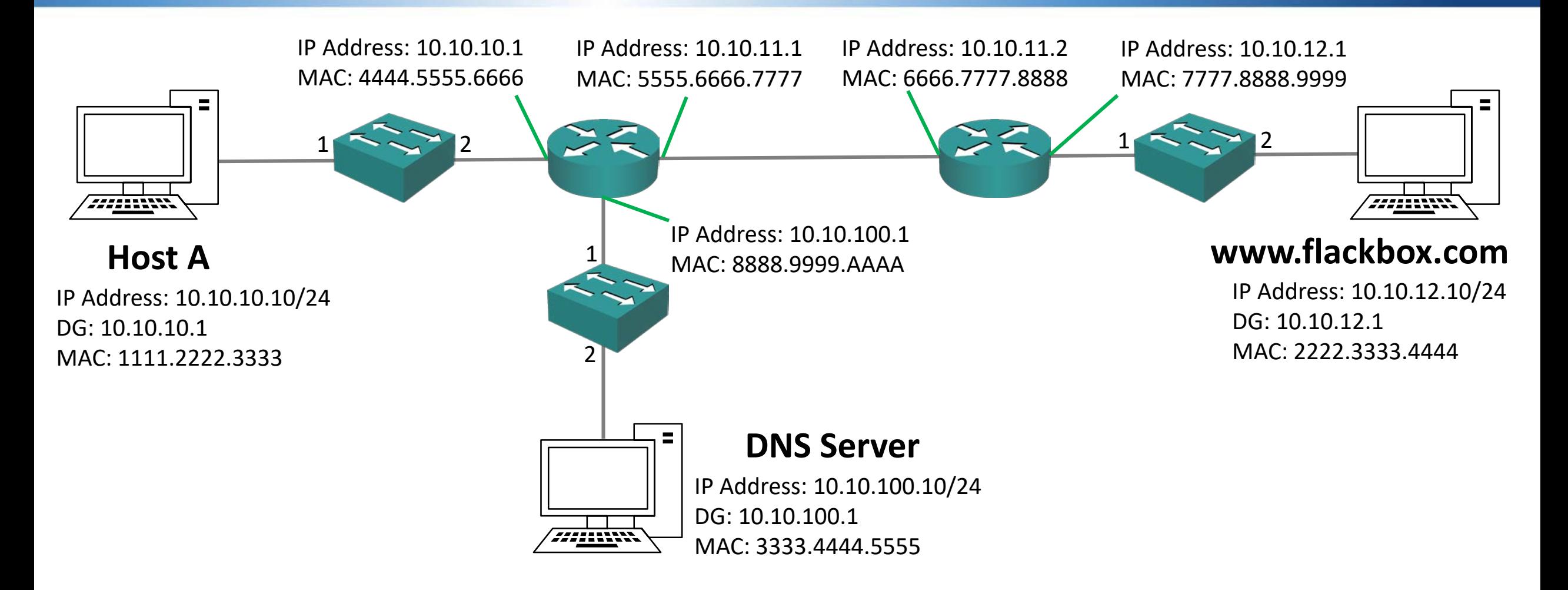

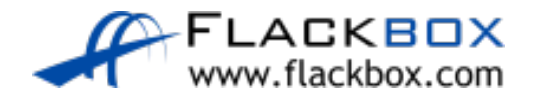

**BETWEEN AND REAL PROPERTY** 

ы

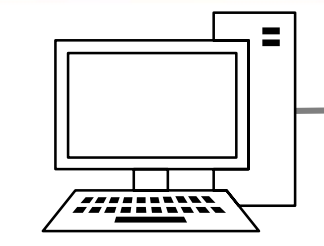

//////////

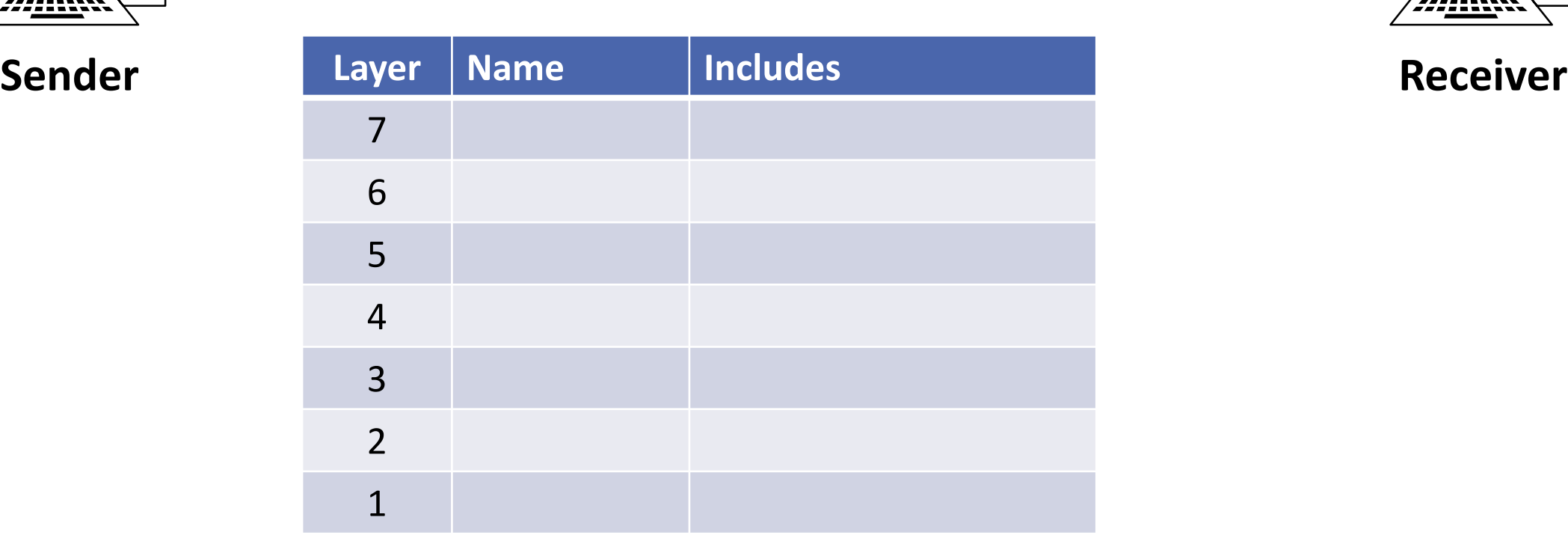

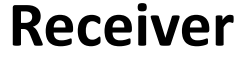

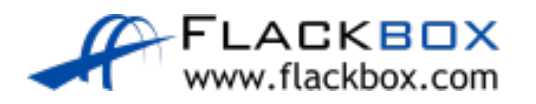

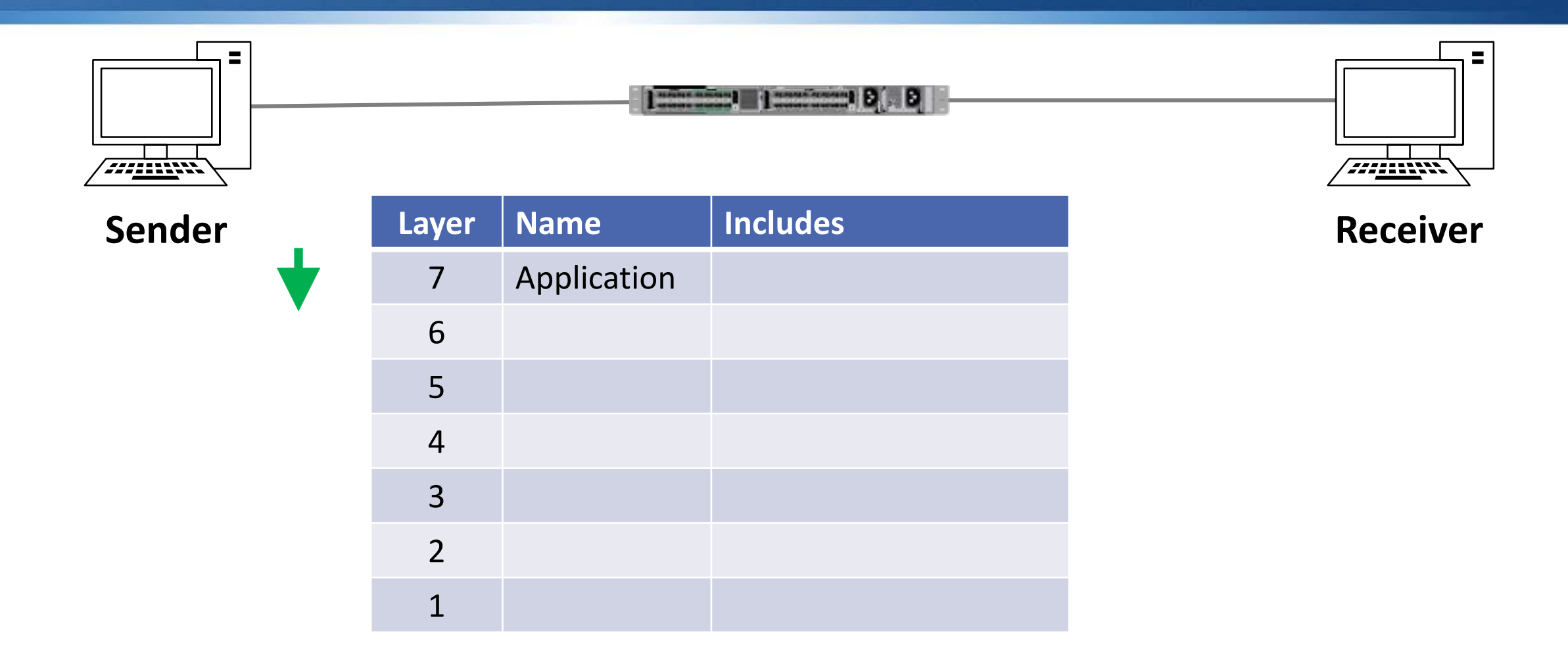

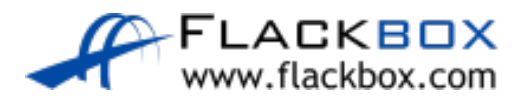

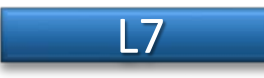

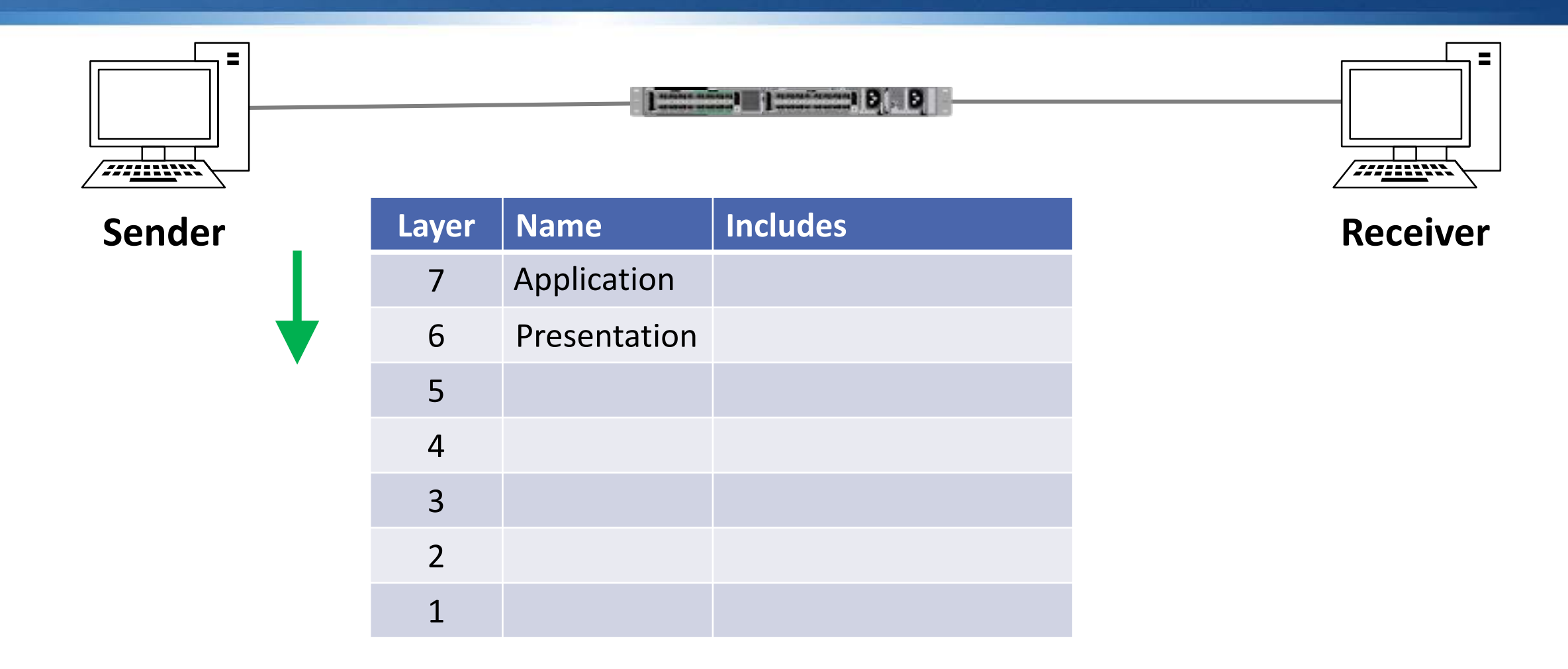

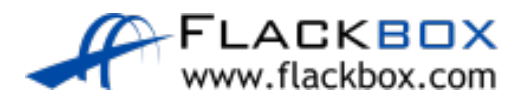

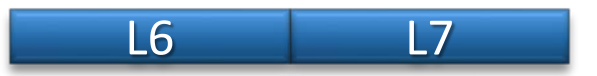

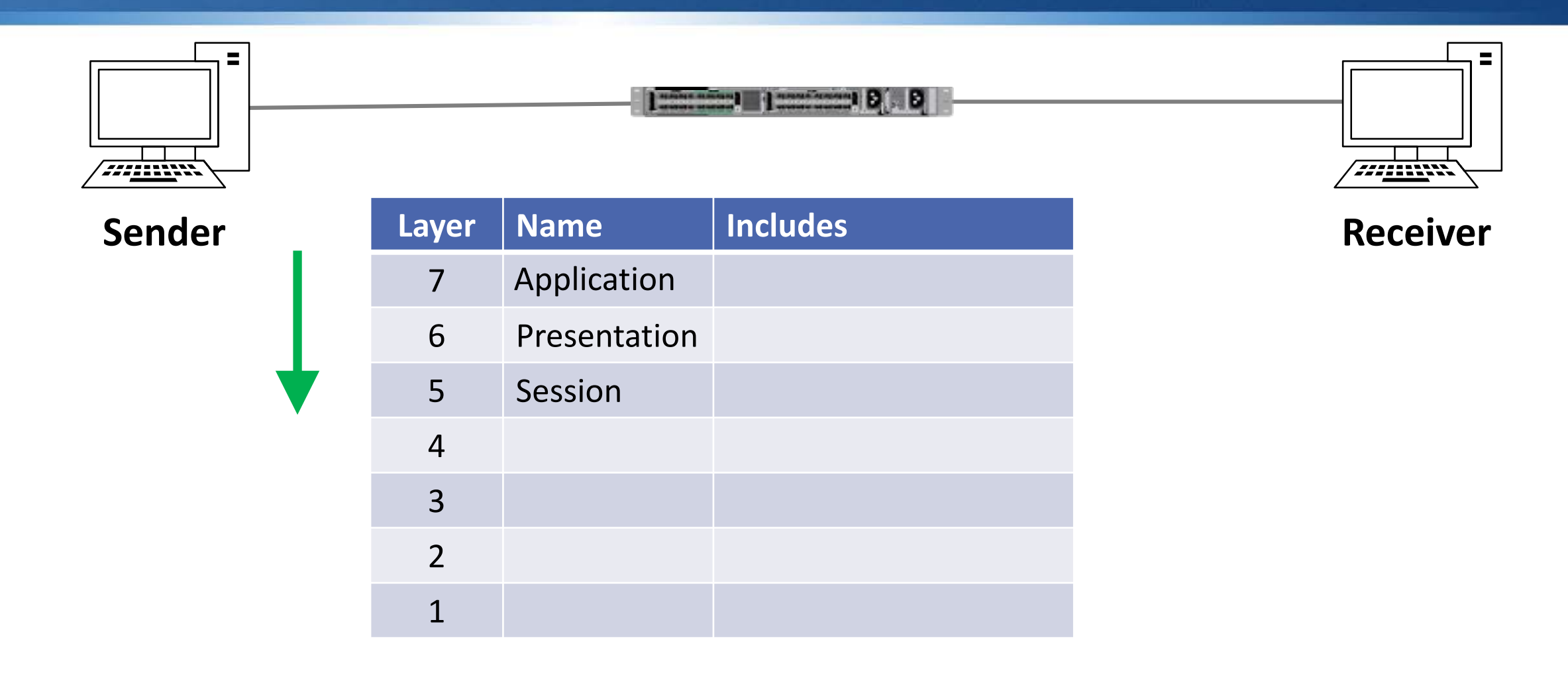

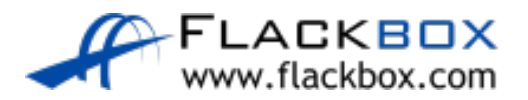

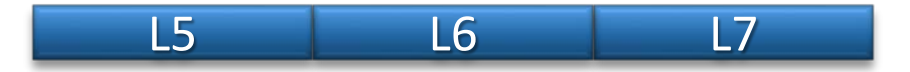

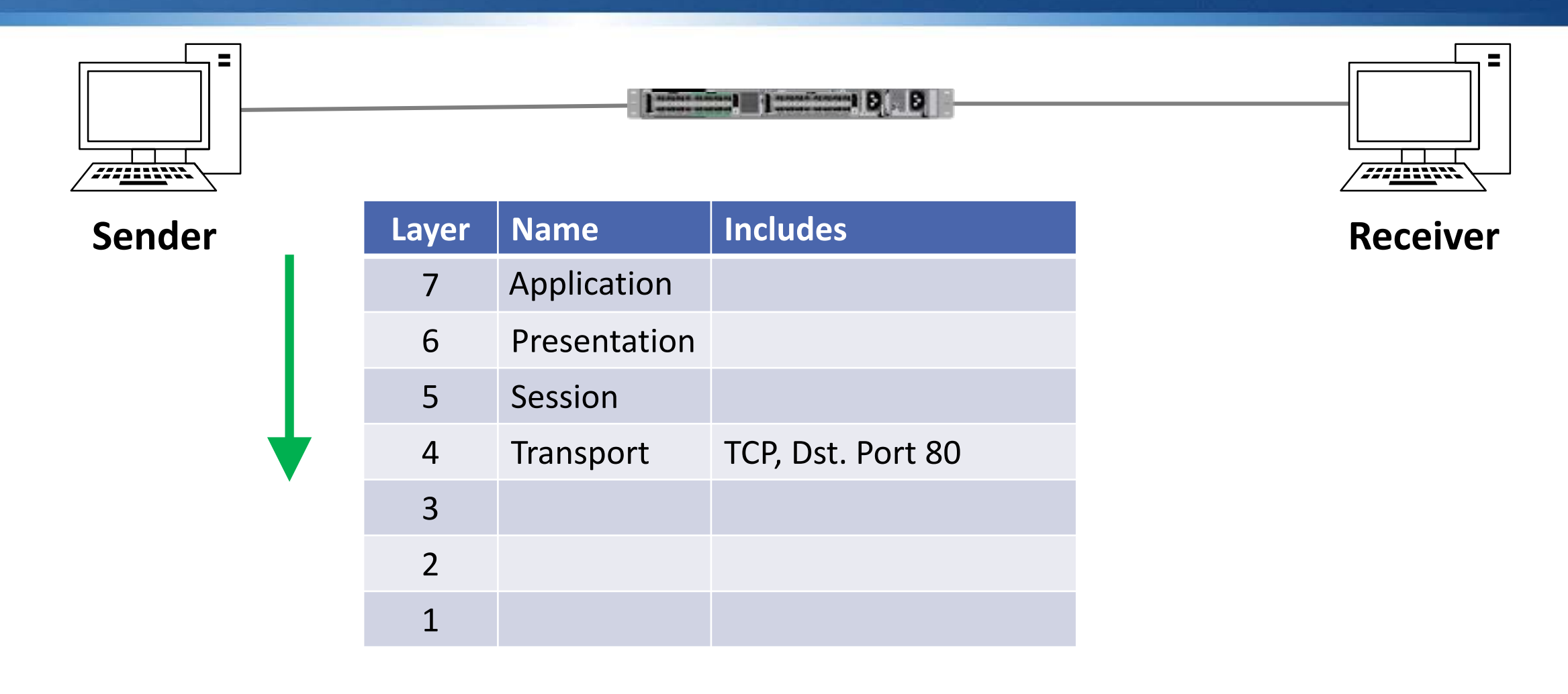

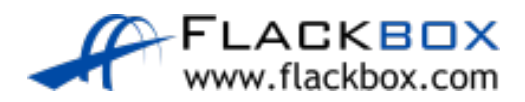

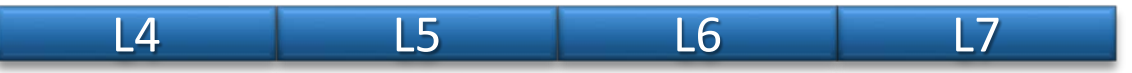

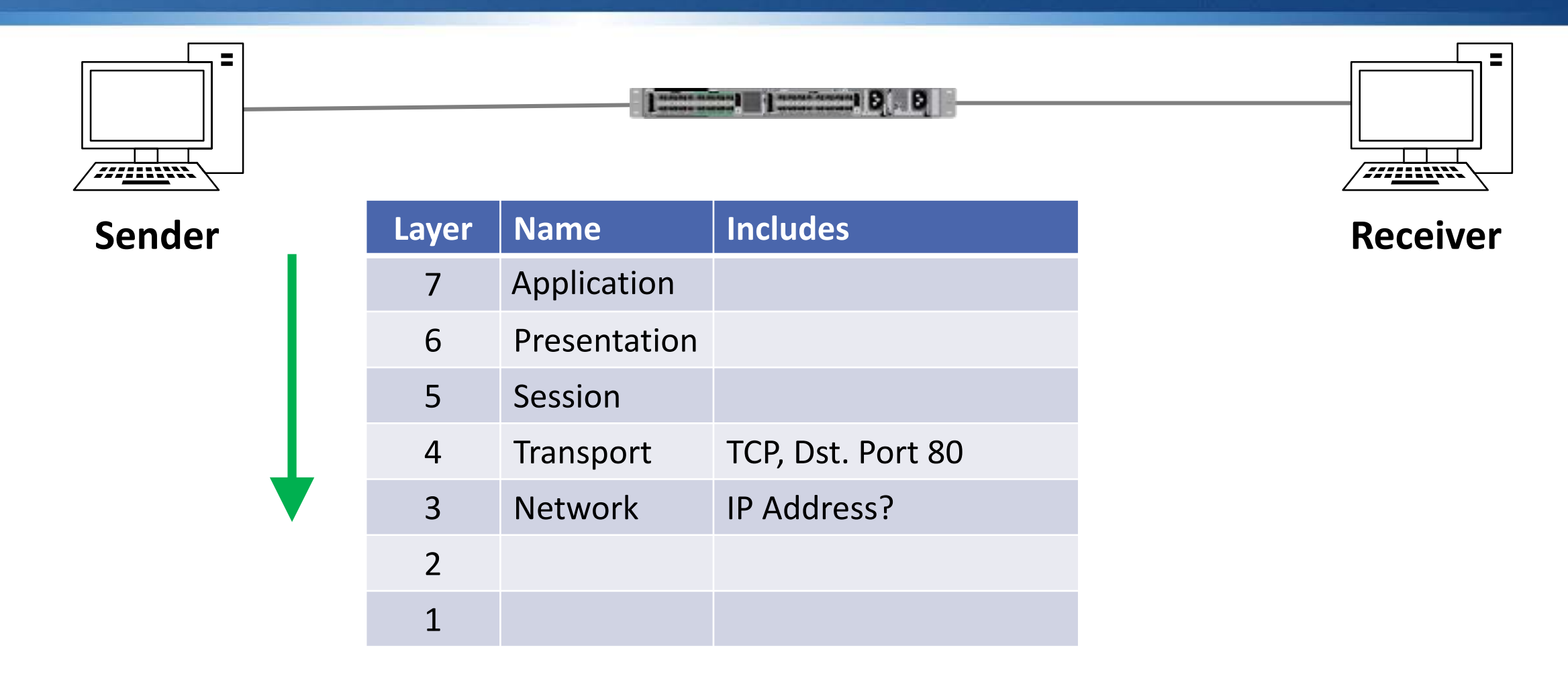

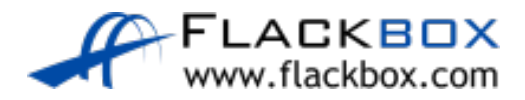

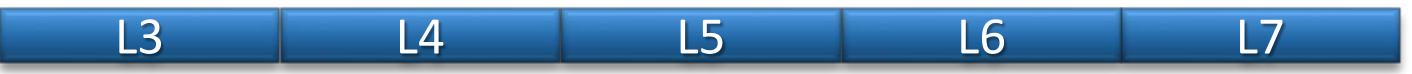

- Host A (10.10.10.10/24) wants to send a packet to the FQDN www.flackbox.com, but it doesn't know the destination IP address
- If will hold the packet and send a DNS request to its DNS server at 10.10.100.10
- Host A compares its IP address and subnet mask to the destination address of the DNS server and sees it is on a different subnet, so the DNS request needs to be sent via its default gateway
- Host A will hold the DNS request and send a broadcast ARP request for its default gateway at 10.10.10.1

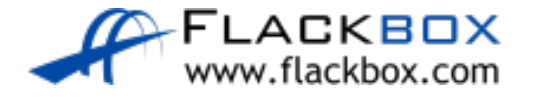

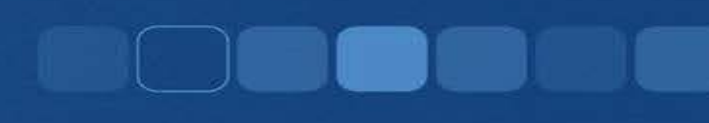

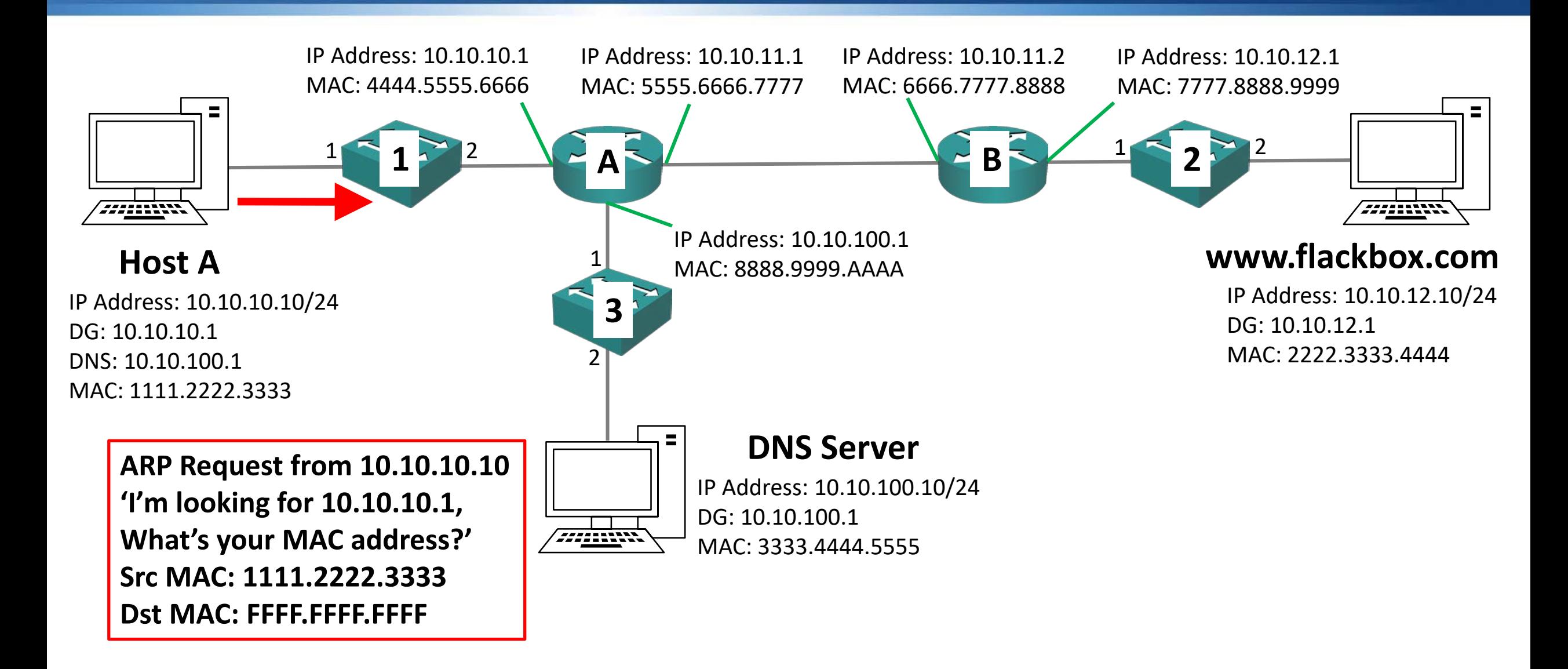

- **The ARP request will be received by Switch 1**
- Switch 1 will add an entry in its MAC address table mapping Host A's MAC address 1111.2222.3333 to Port 1
- Switch 1 will flood the broadcast traffic out all ports apart from the one it was received on

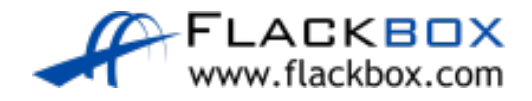

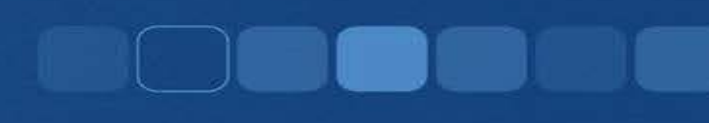

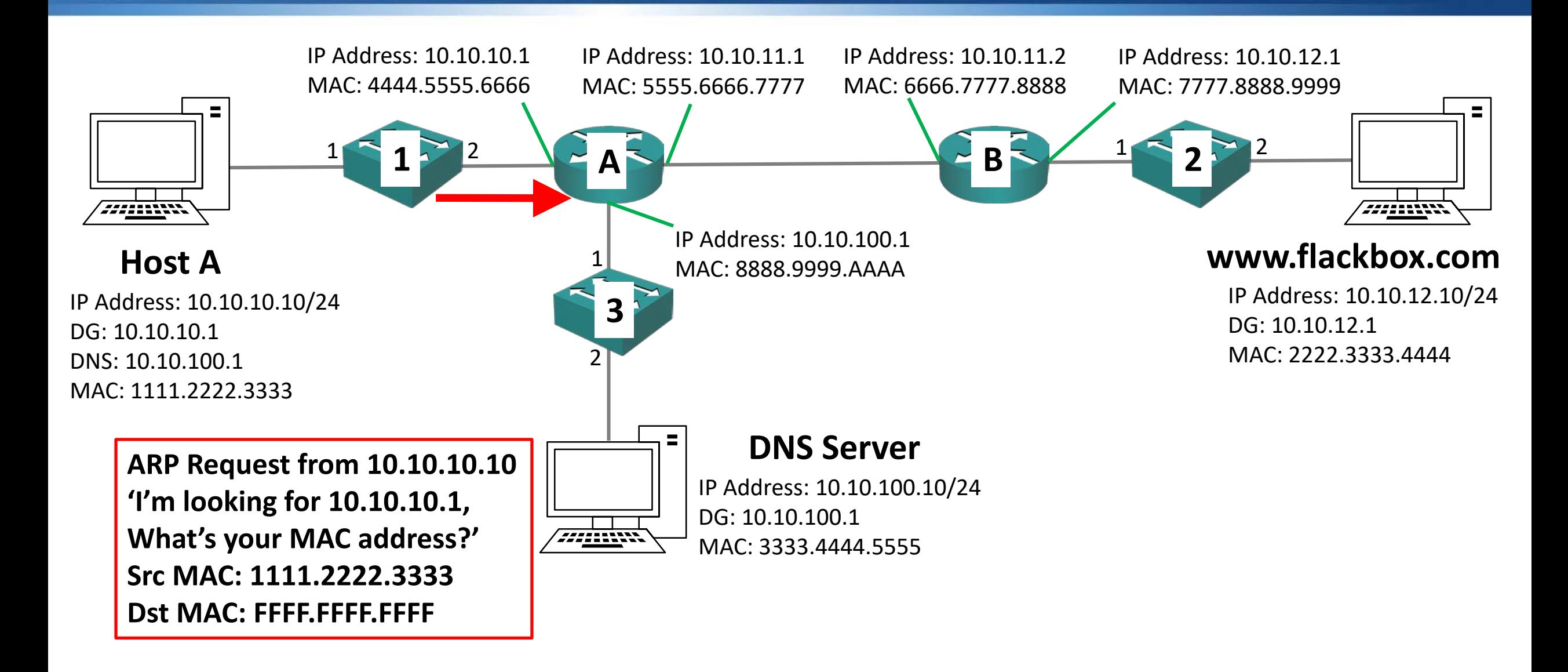

- **The ARP request will hit Router A's interface 10.10.10.1**
- Router A will process the ARP request and see it is for itself
- Router A will send a unicast ARP reply to Host A
- Router A will add an entry for Host A mapping IP address 10.10.10.10 to MAC address 1111.2222.3333 to its ARP cache

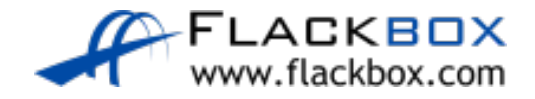

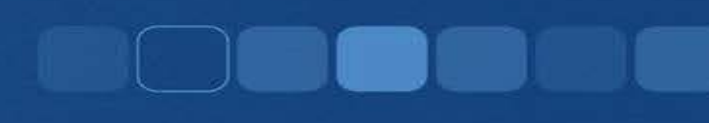

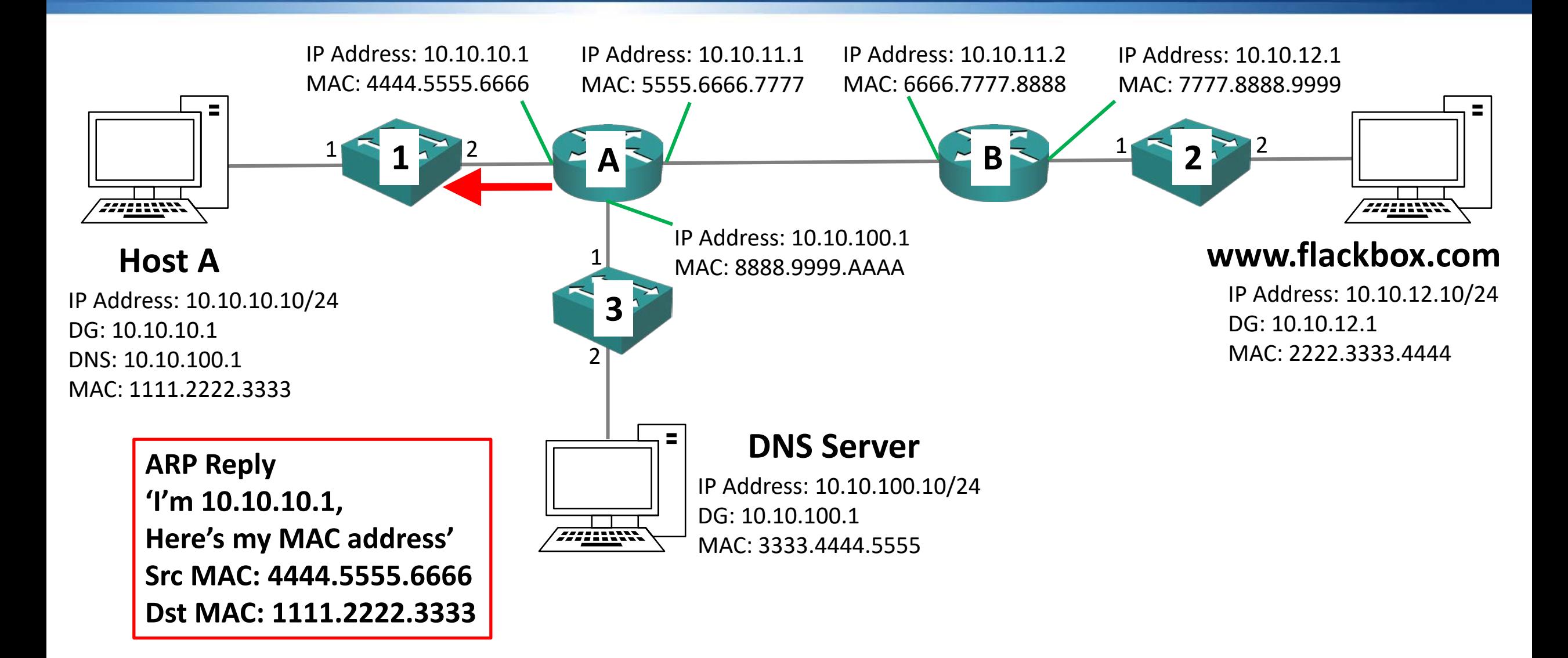

- Switch 1 will add an entry in its MAC address table mapping Router A's MAC address 4444.5555.6666 to Port 2
- Switch 1 will send the ARP reply out only Port 1 which Host A is plugged into (which it already has in its MAC address table)

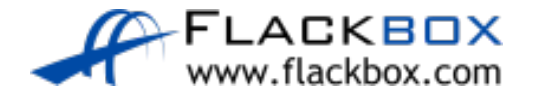

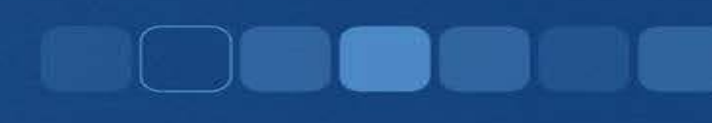

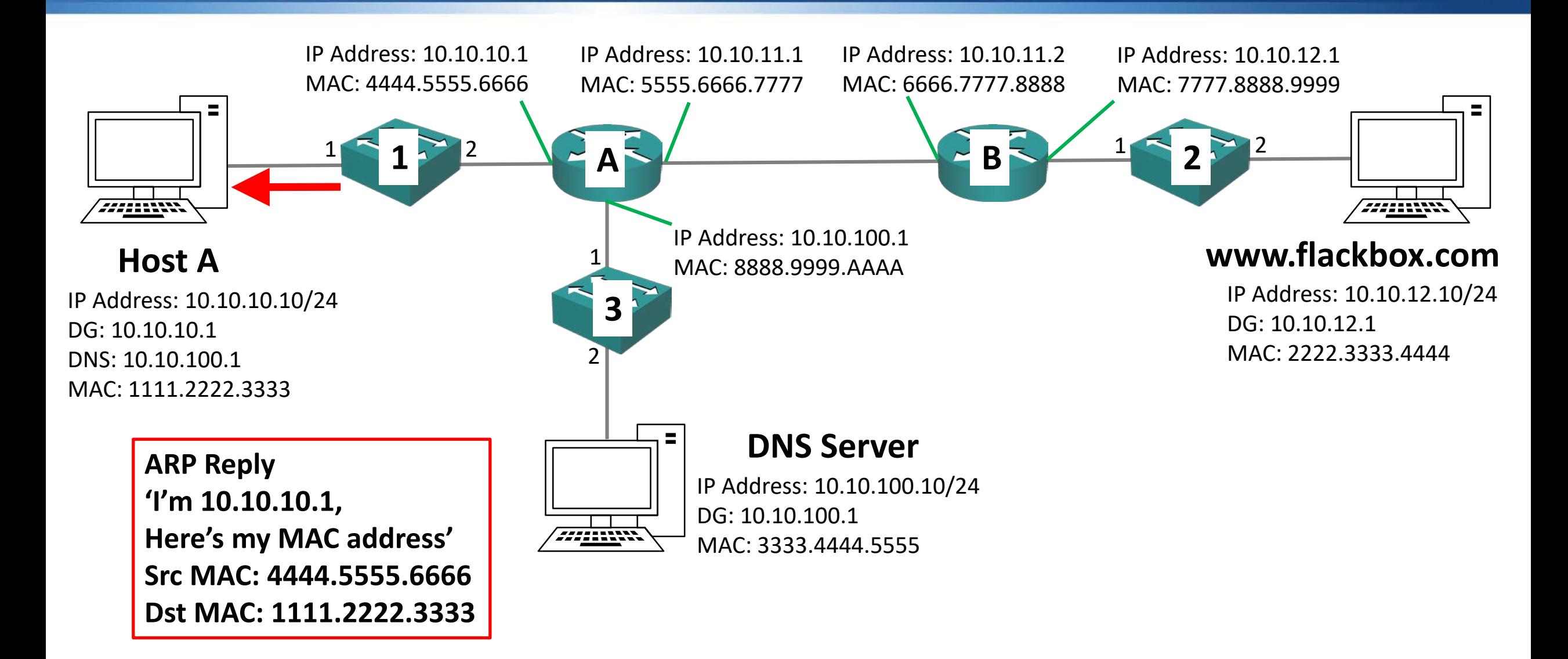

- Host A will add an entry for Router A mapping IP address 10.10.10.1 to MAC address 4444.5555.6666 to its ARP cache
- It will use this whenever it needs to send traffic to another IP subnet
- Host A will send the DNS request for www.flackbox.com

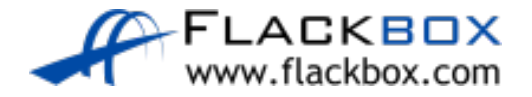

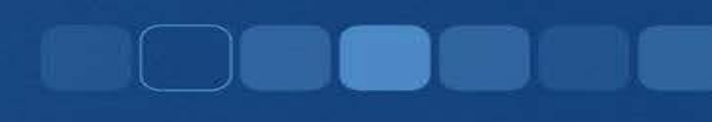

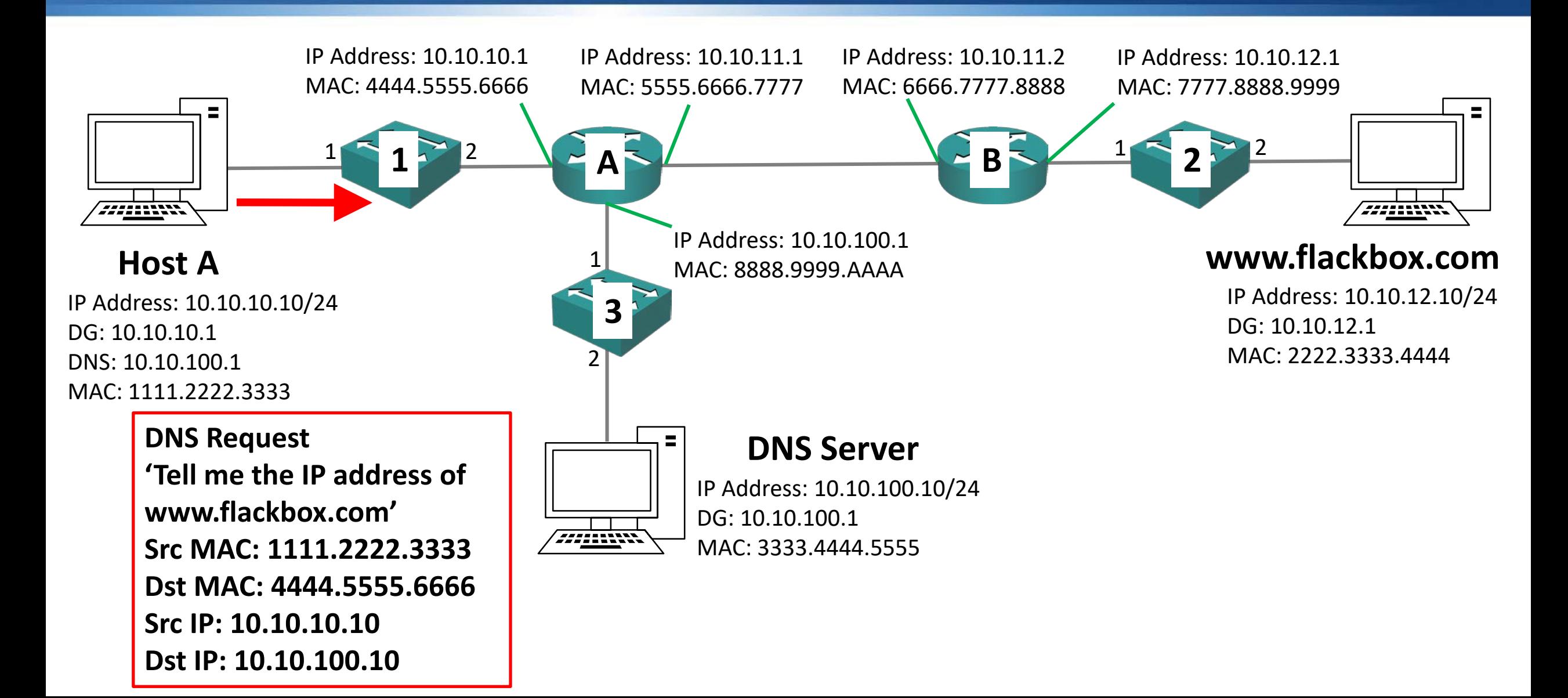

● Switch 1 will send the DNS request out only Port 2 which Router A is plugged into (which it already has in its MAC address table)

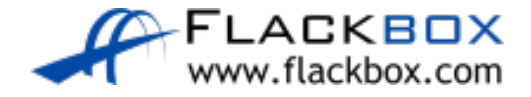

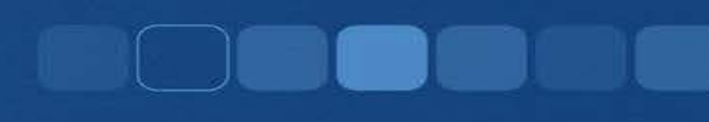

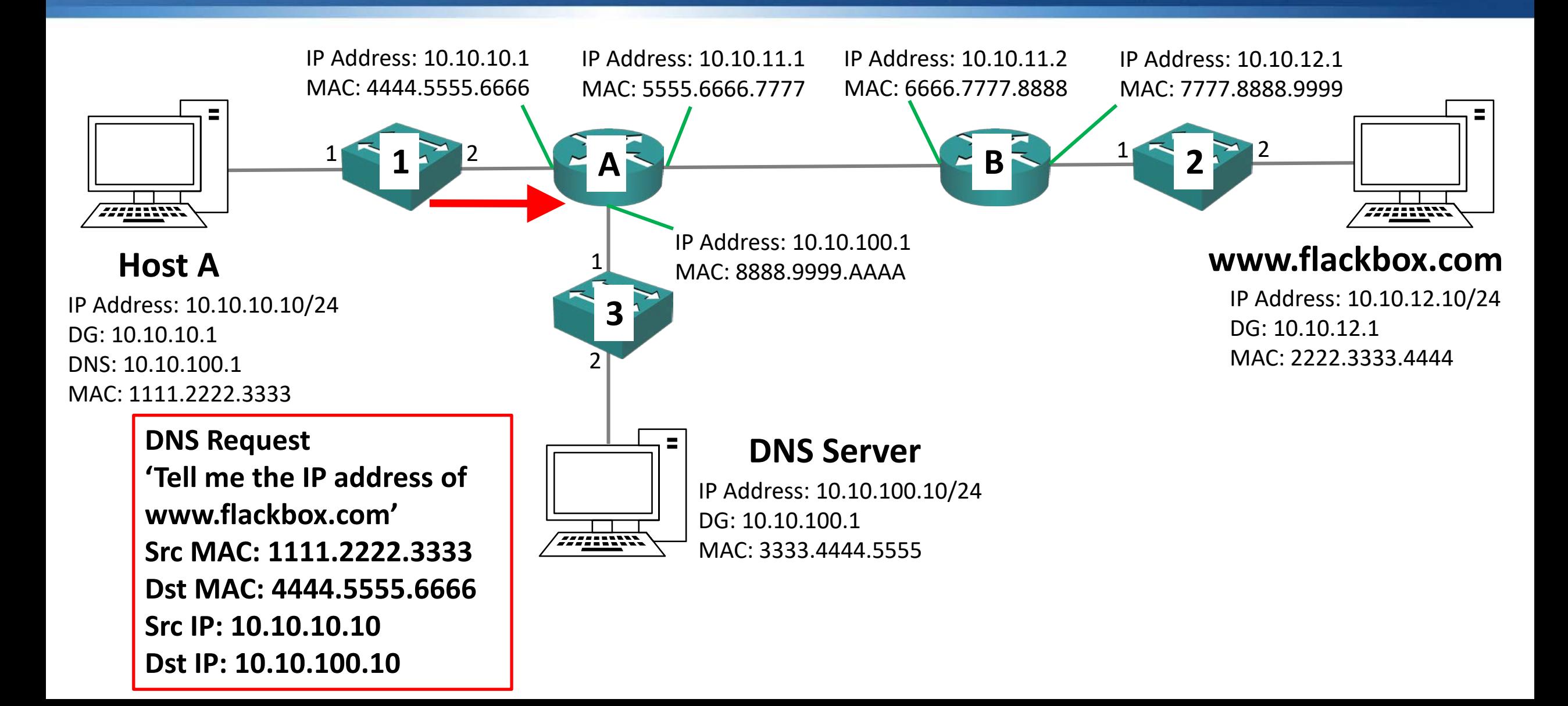

- Router A will receive the DNS request packet and see that the destination IP address is 10.10.100.10
- Router A has an interface in the subnet 10.10.100.0/24, so it knows the destination should be available out that port
- $\bullet$  It doesn't know the MAC address of 10.10.100.10 so it will hold the DNS request packet and send an ARP request out of the 10.10.100.1 interface

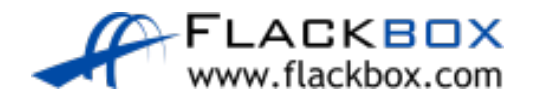

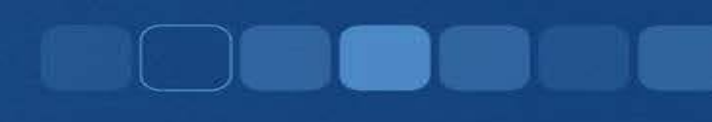

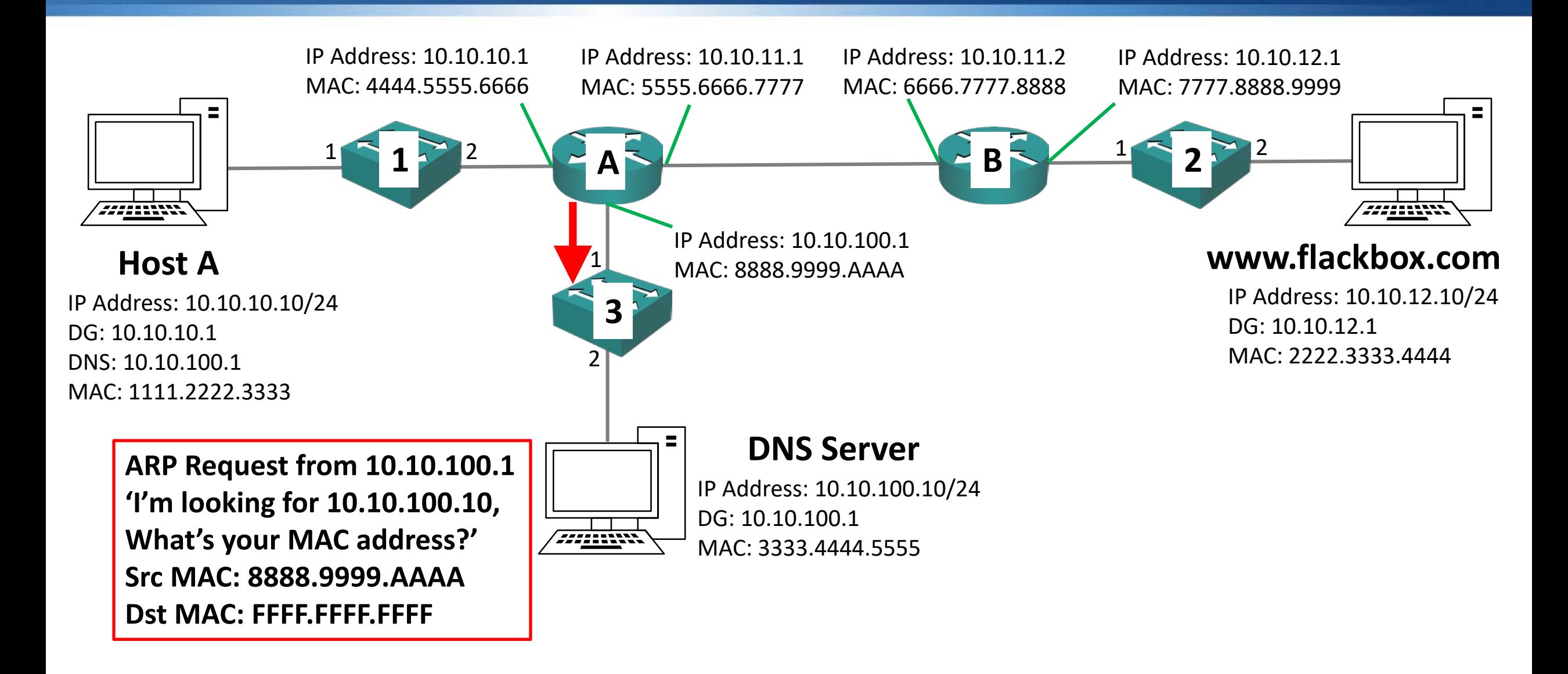

- The ARP request will be received by Switch 3
- Switch 3 will add an entry in its MAC address table mapping Router A's MAC address 8888.9999.AAAA to Port 1
- Switch 3 will flood the broadcast traffic out all ports apart from the one it was received on

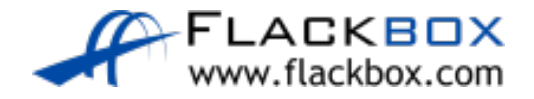

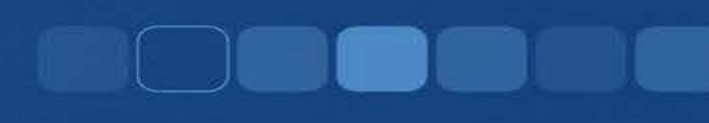

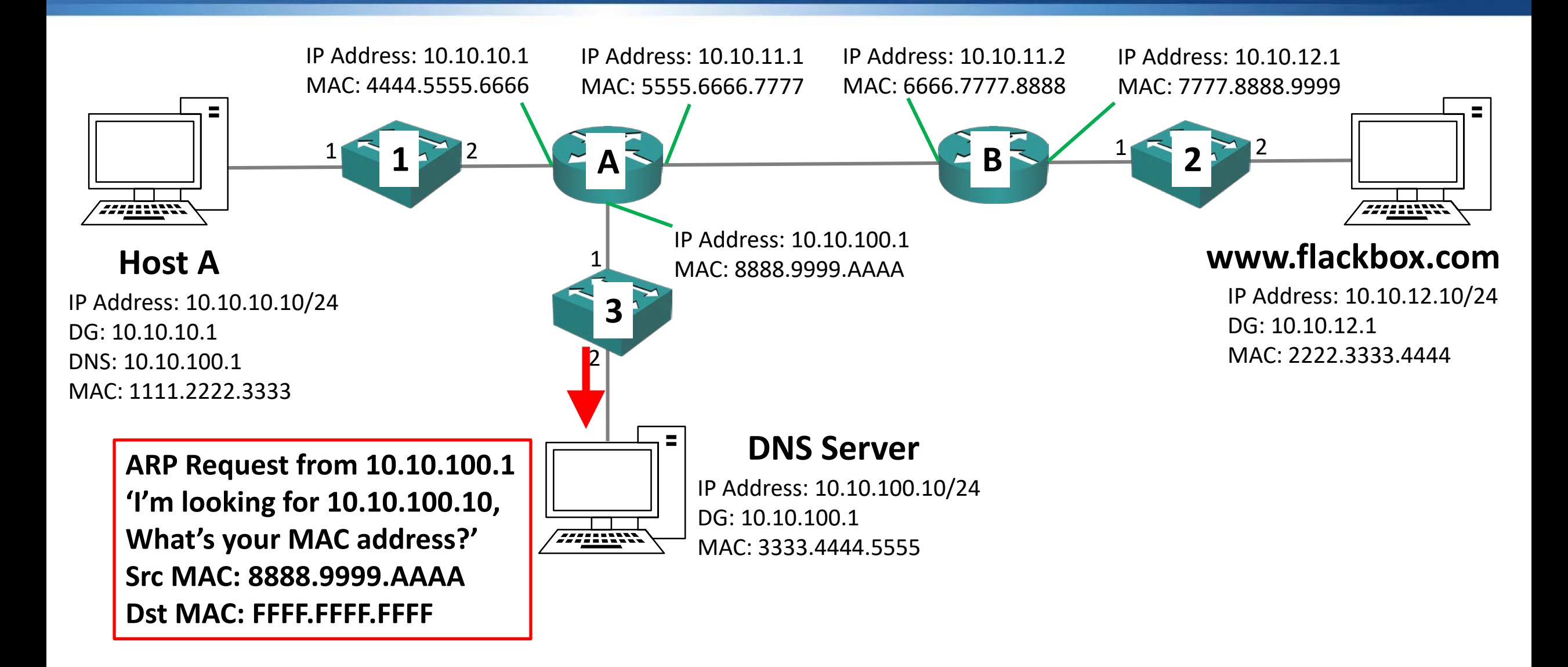

- The ARP request will hit the DNS Server's interface 10.10.100.10
- The DNS Server will process the ARP request and see it is for itself
- The DNS Server will send a unicast ARP reply to Router A
- **The DNS Server will add an entry for Router A mapping IP address** 10.10.100.1 to MAC address 8888.9999.AAAA to its ARP cache
- It will use this whenever it needs to send traffic to another IP subnet

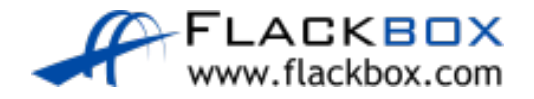

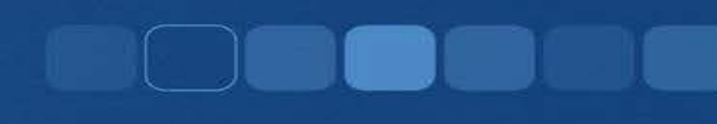

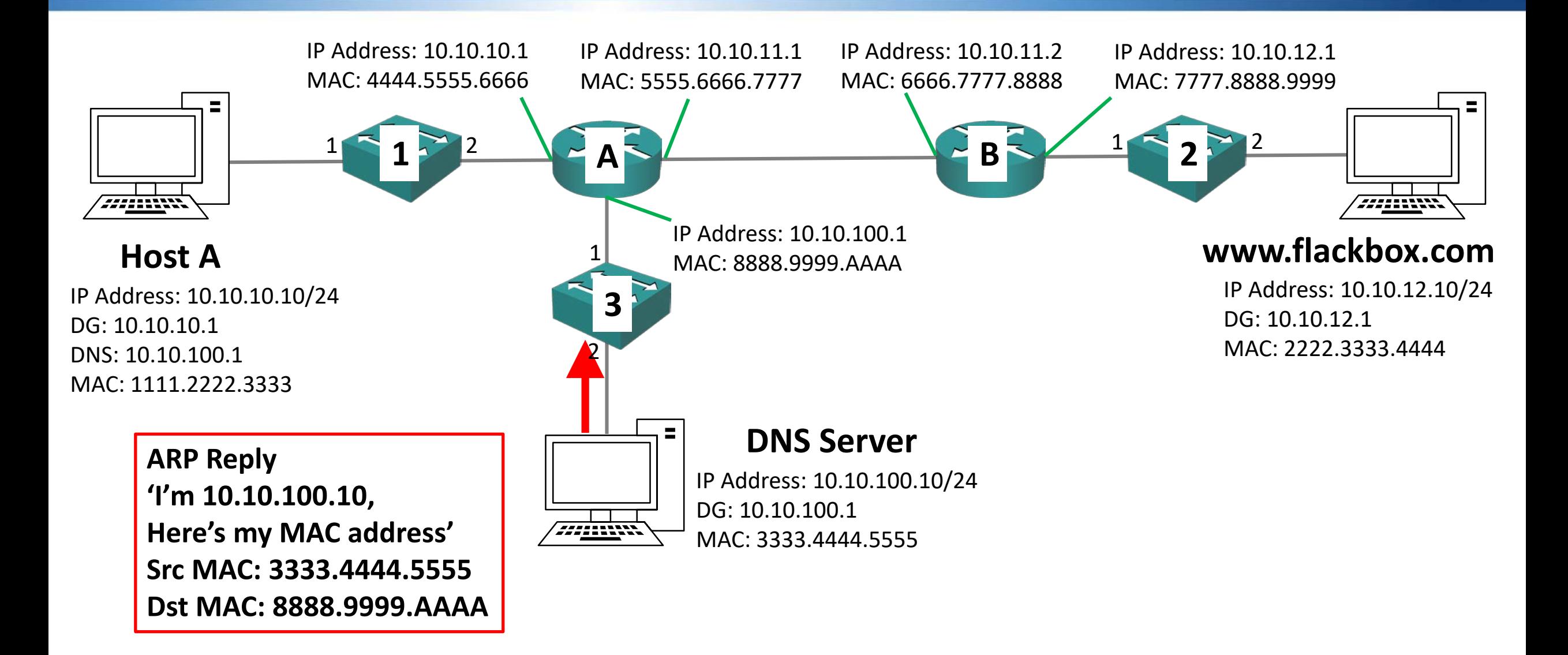

- Switch 3 will add an entry in its MAC address table mapping the DNS Server's MAC address 3333.4444.5555 to Port 2
- Switch 3 will send the ARP reply out only Port 1 which Router A is plugged into (which it already has in its MAC address table)

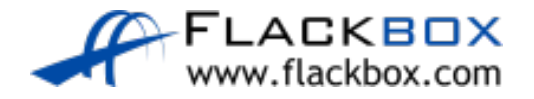

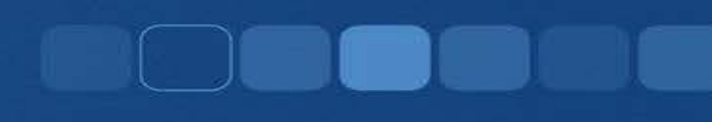

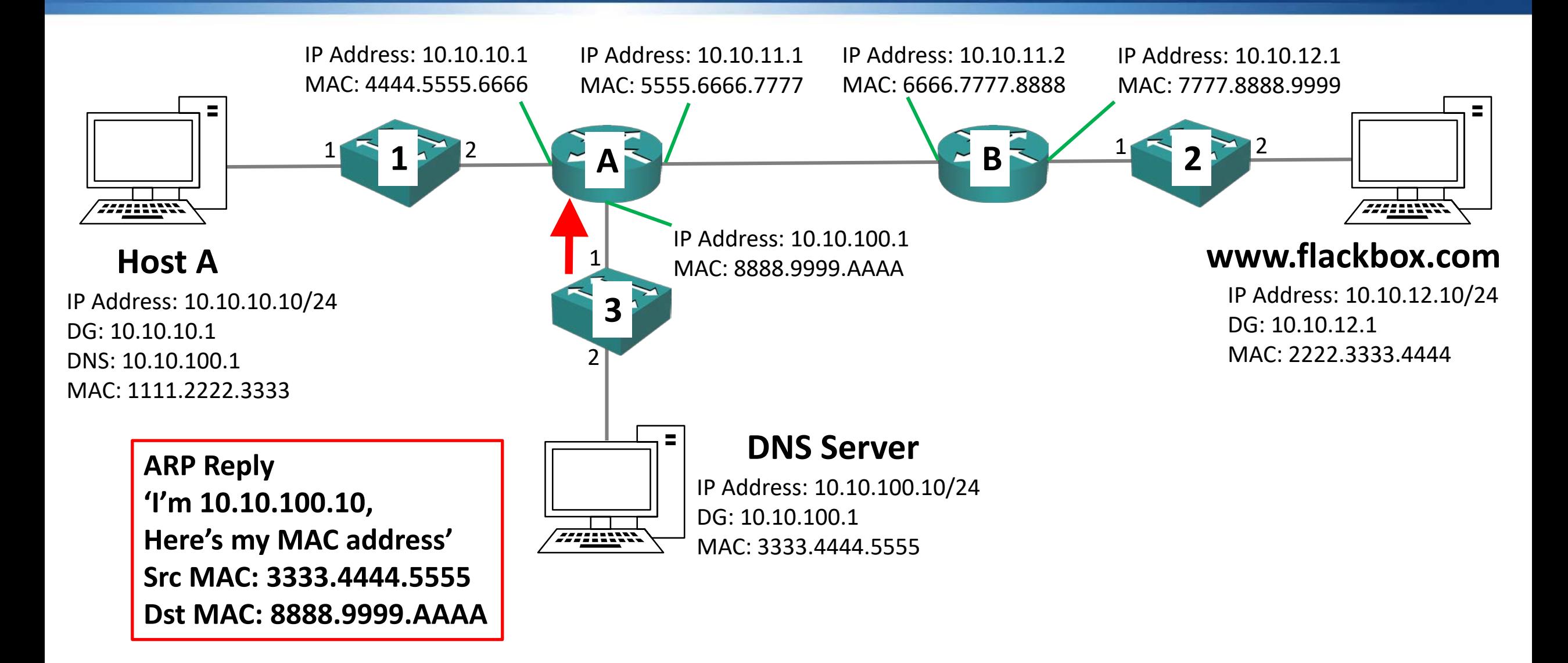

- Router A will add an entry for the DNS Server mapping IP address 10.10.100.10 to MAC address 3333.4444.5555 to its ARP cache
- Router A will send the DNS request it was holding to the DNS Server

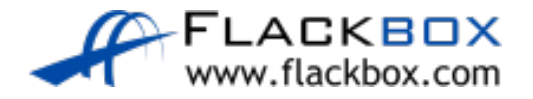

- **The source and destination MAC addresses of a packet are updated hop by hop, the source and destination IP addresses always remain unchanged end to end**
- The source and destination MAC addresses will be updated to come from Router A and go to the DNS Server
- The source and destination IP addresses are still Host A 10.10.10.10 and the DNS Server 10.10.100.10

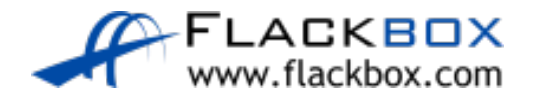

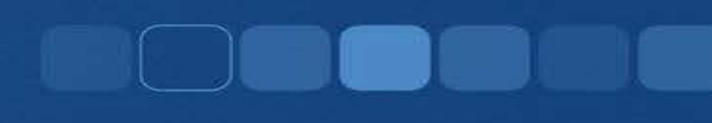

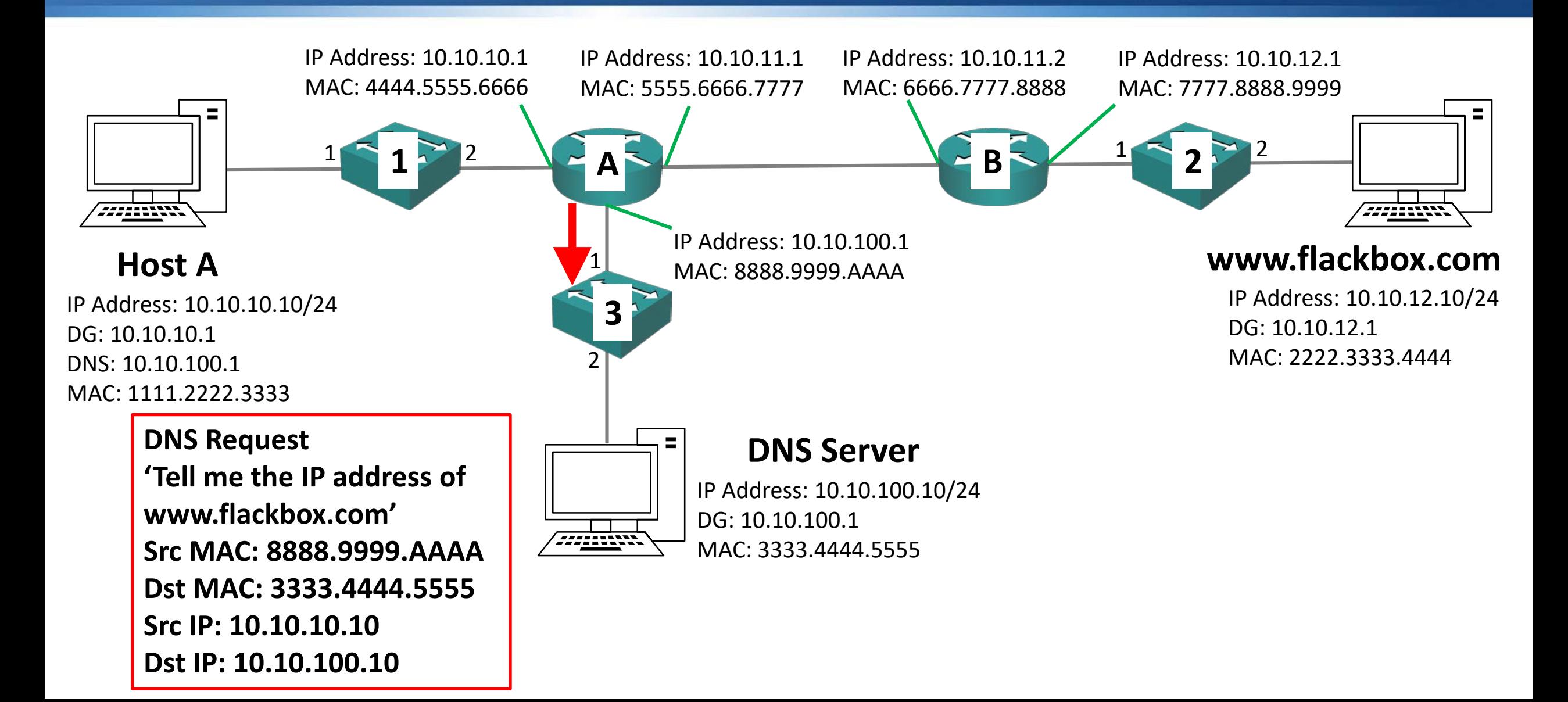

Switch 3 will send the DNS request out only Port 2 which the DNS Server is plugged into (which it already has in its MAC address table)

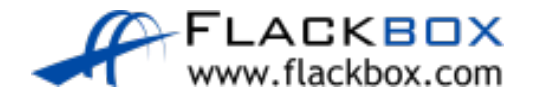

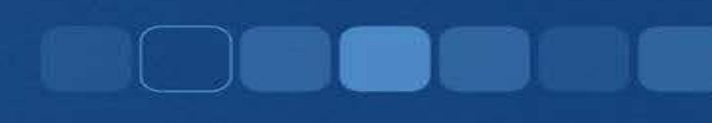

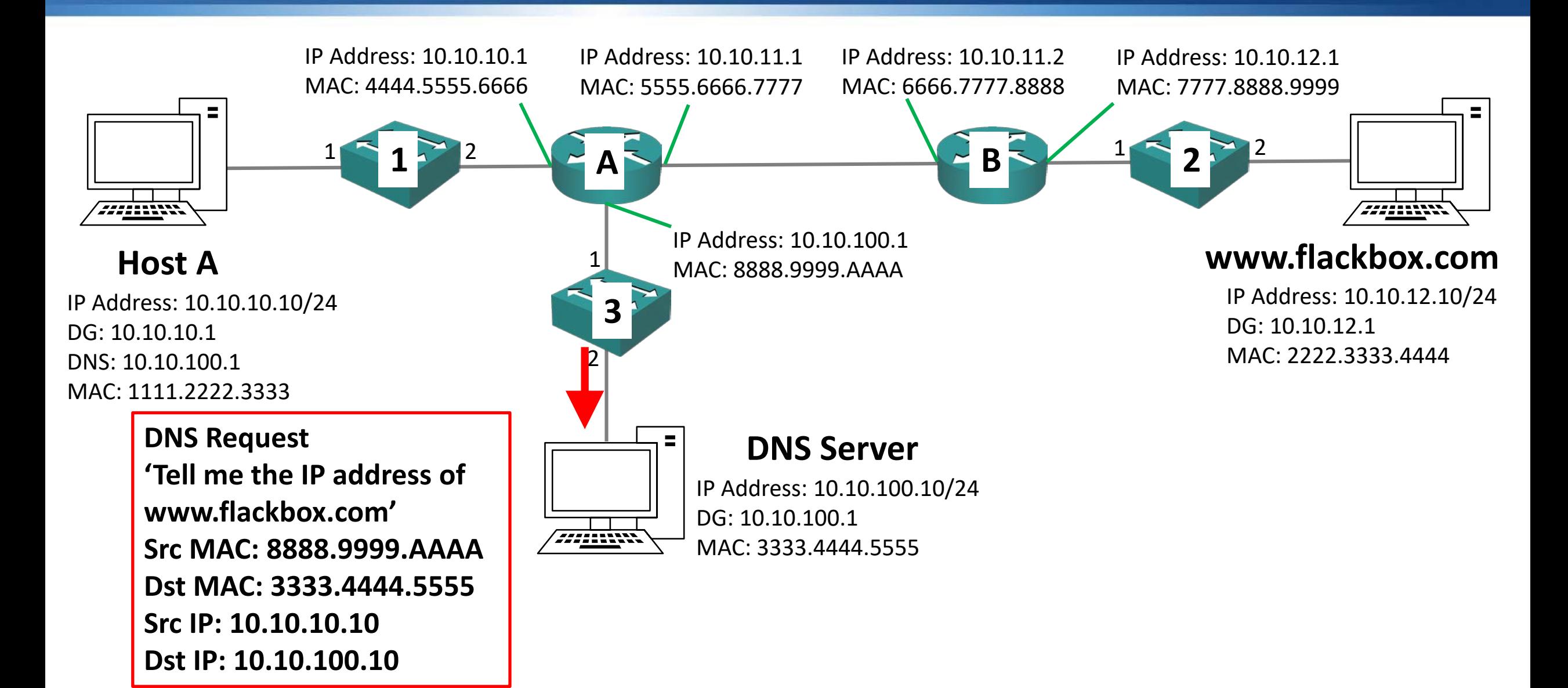

**• The DNS Server will receive the DNS request packet and see that the** destination is itself

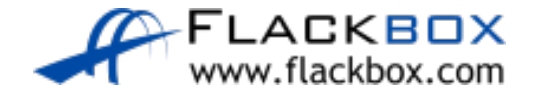

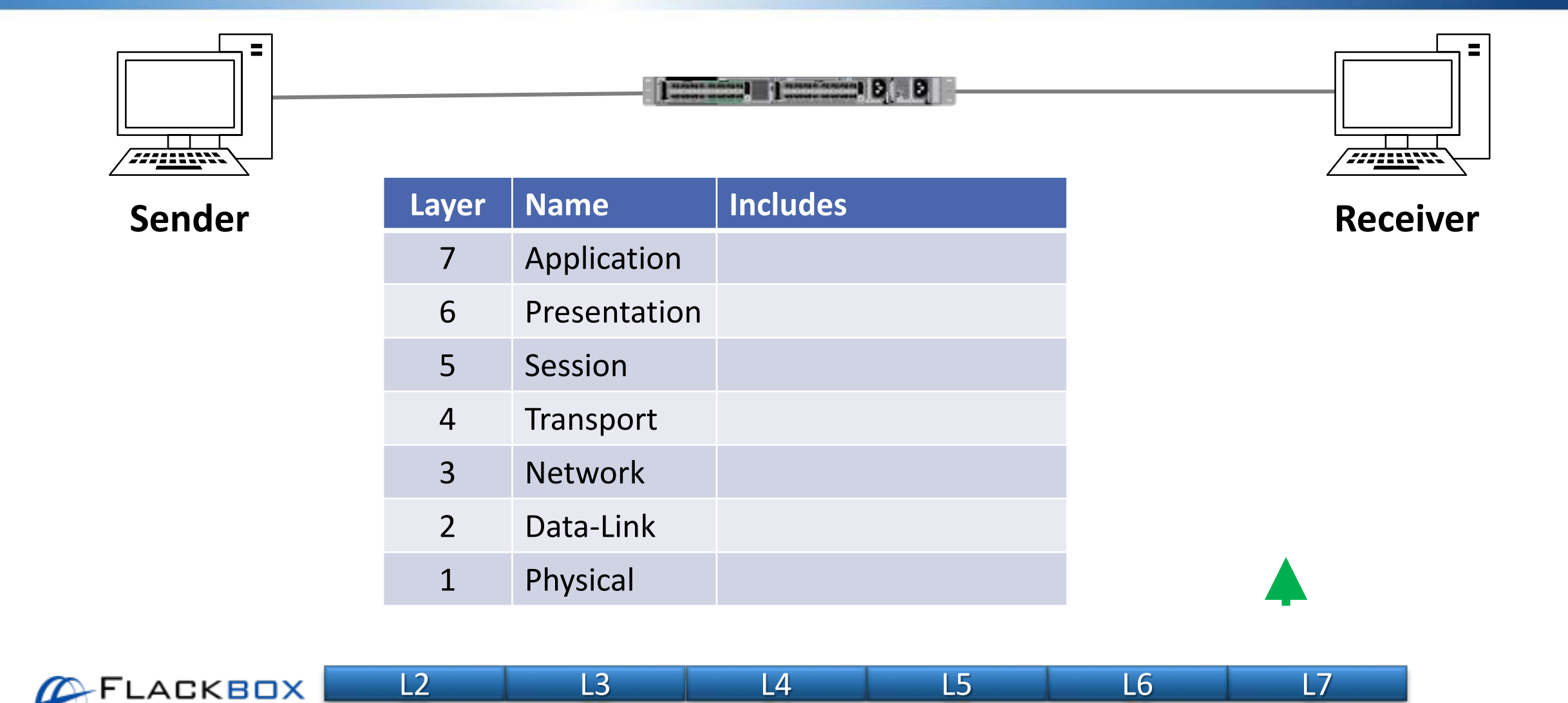

LACKBOX www.flackbox.com

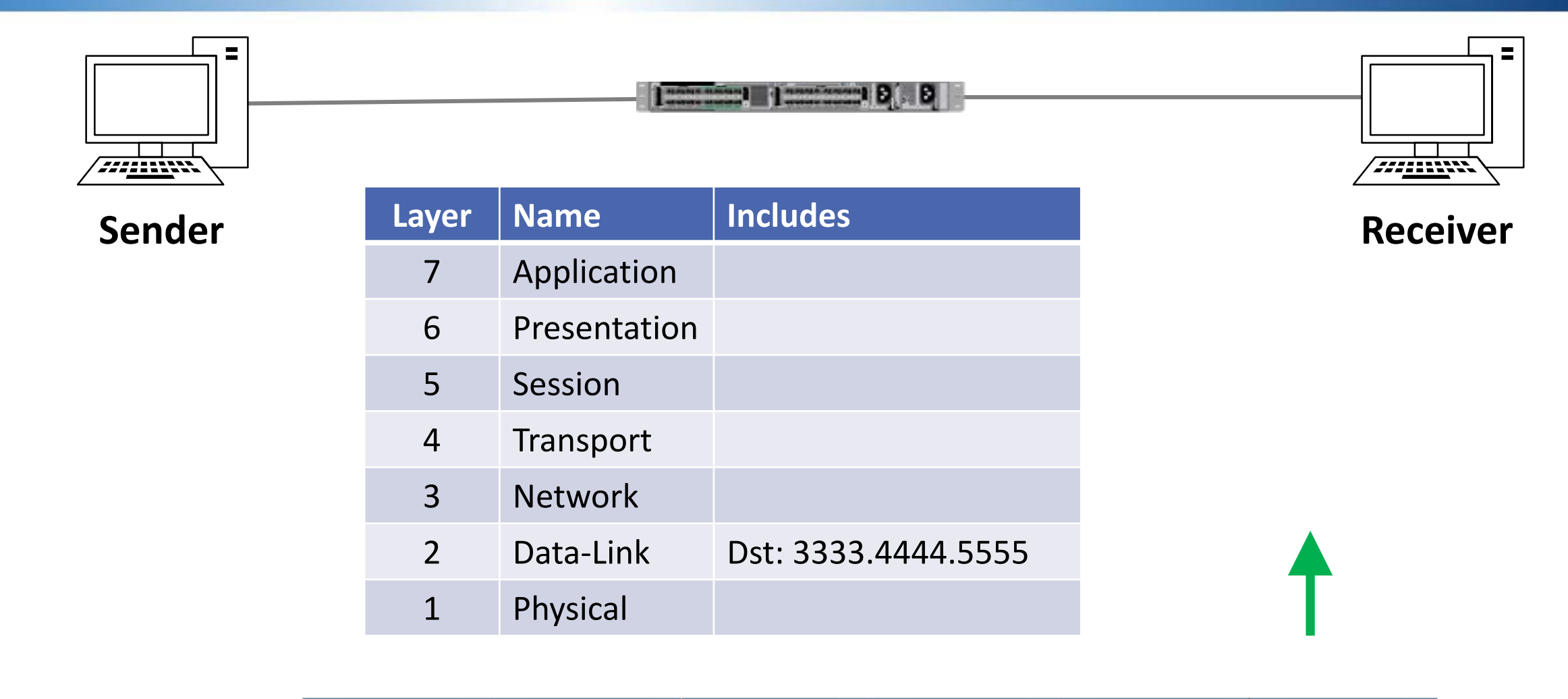

L2 L3 L4 L5 L6 L7

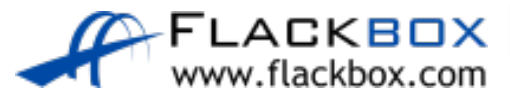

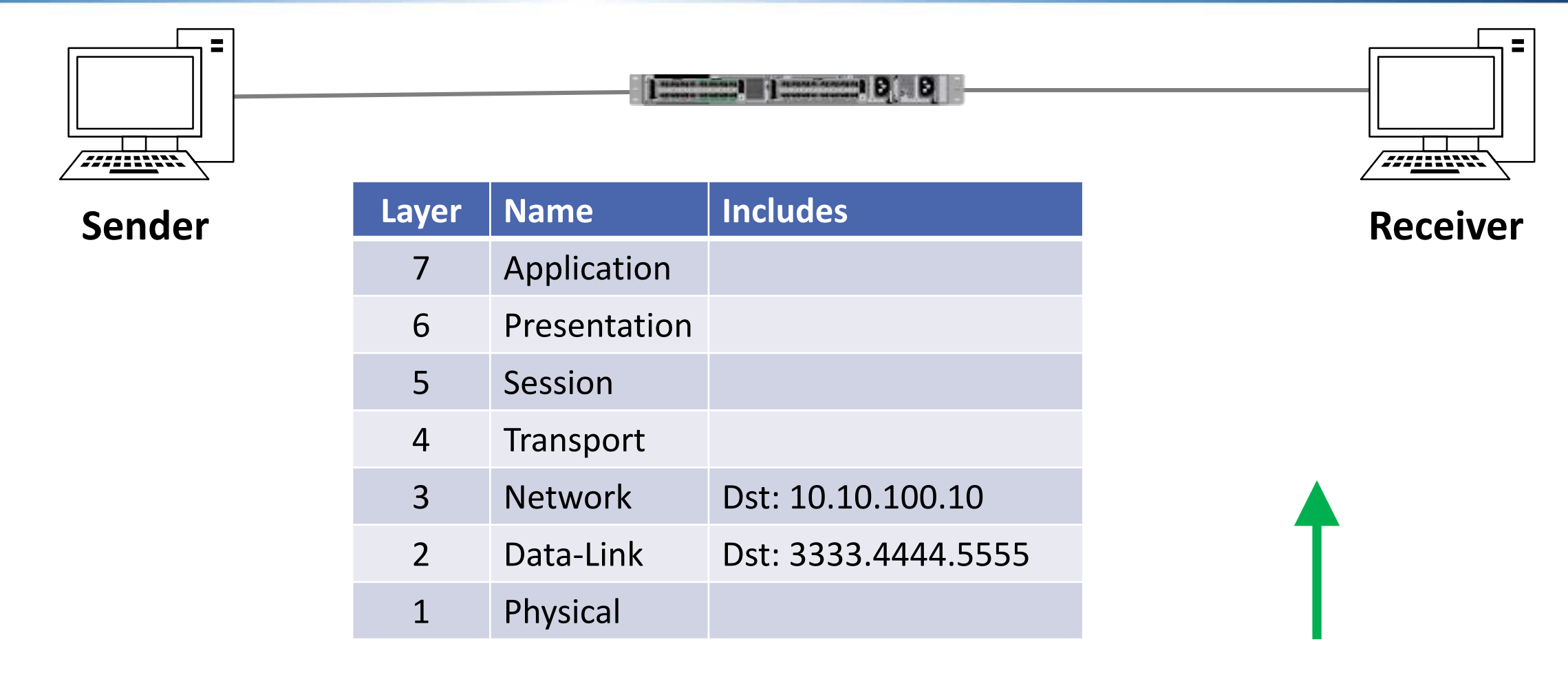

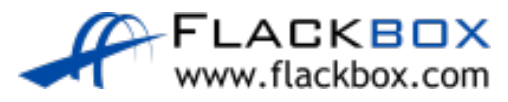

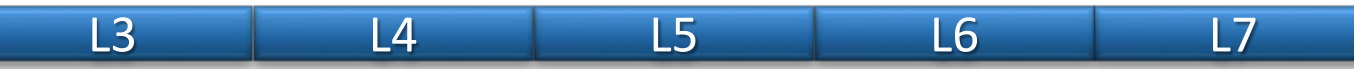
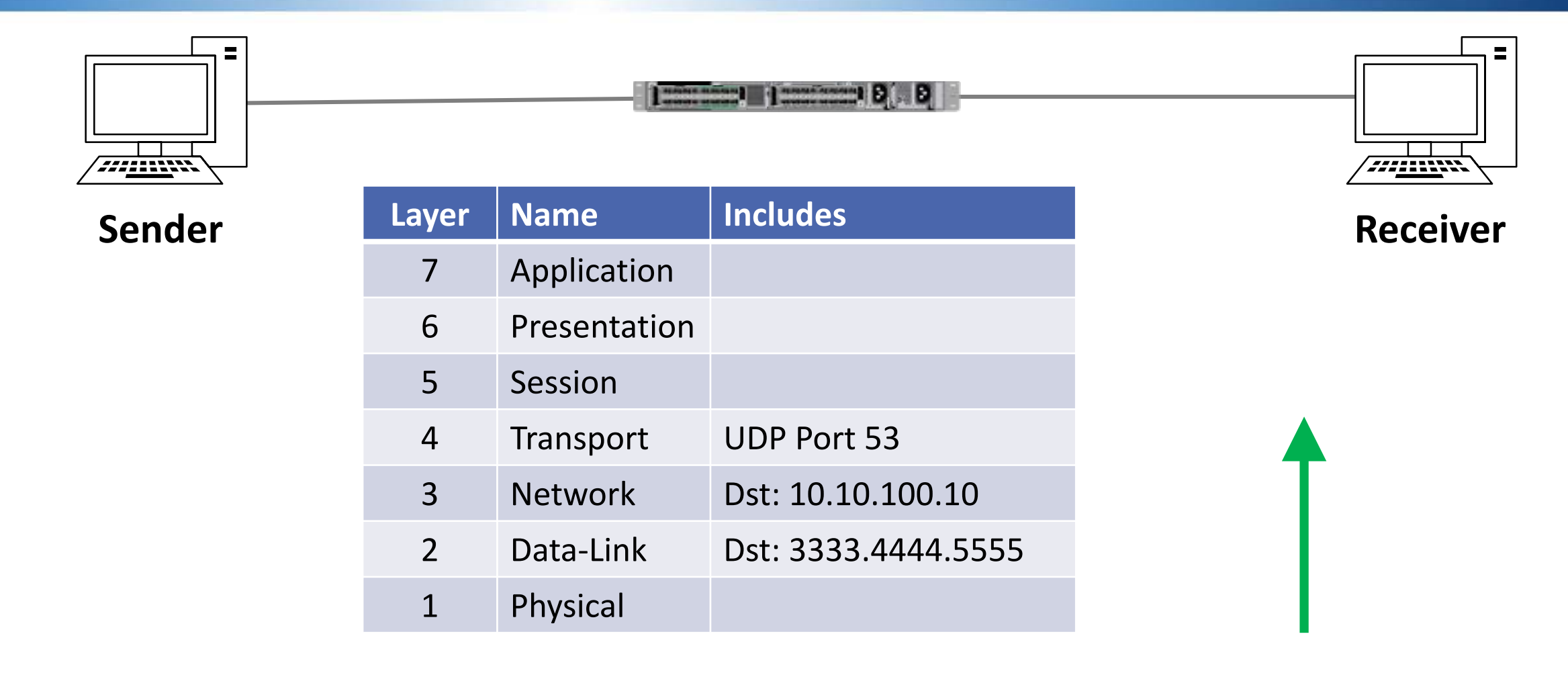

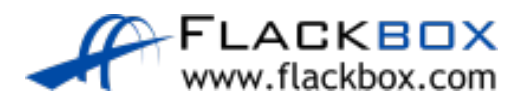

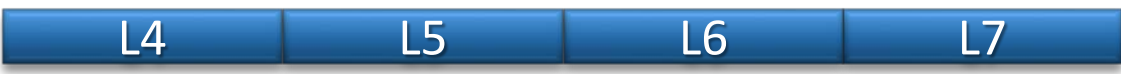

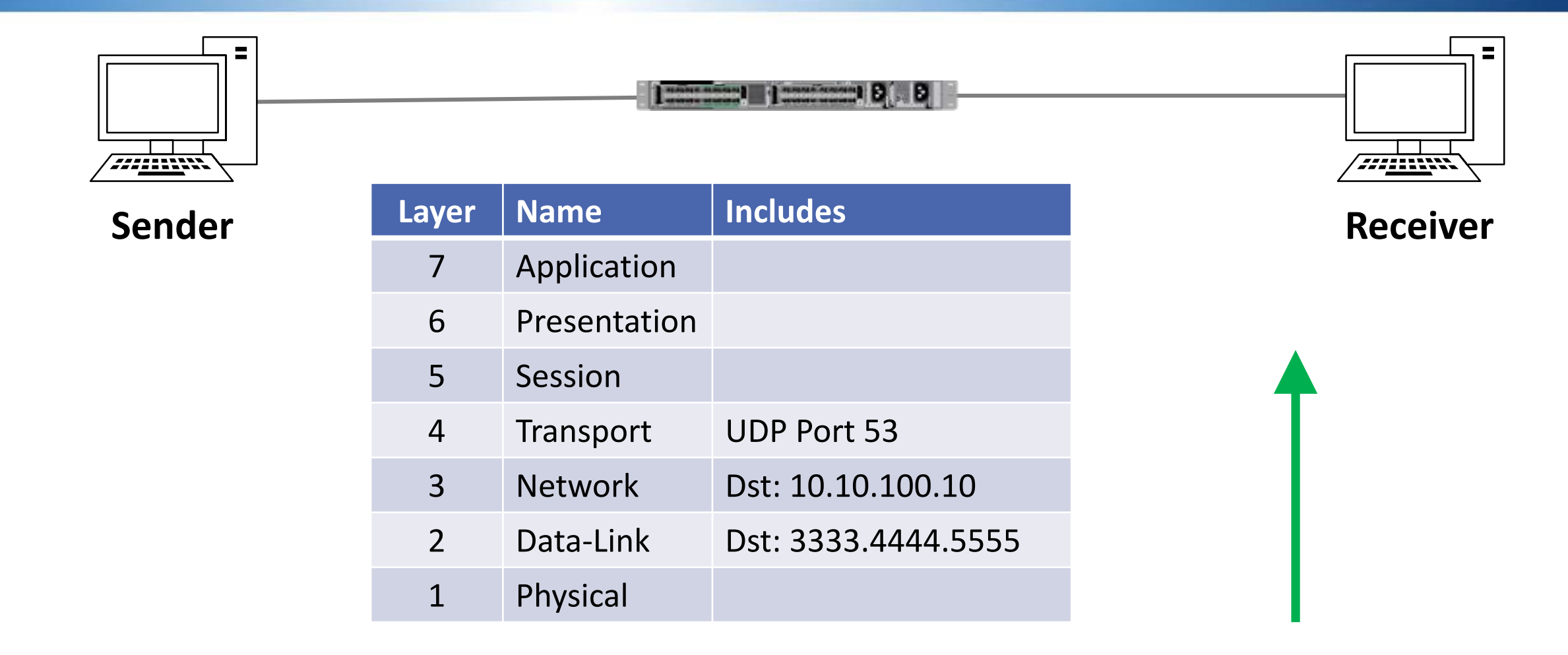

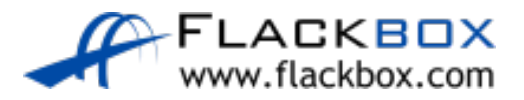

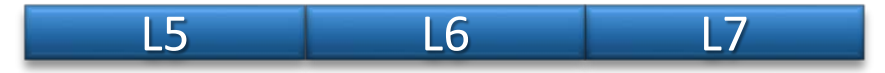

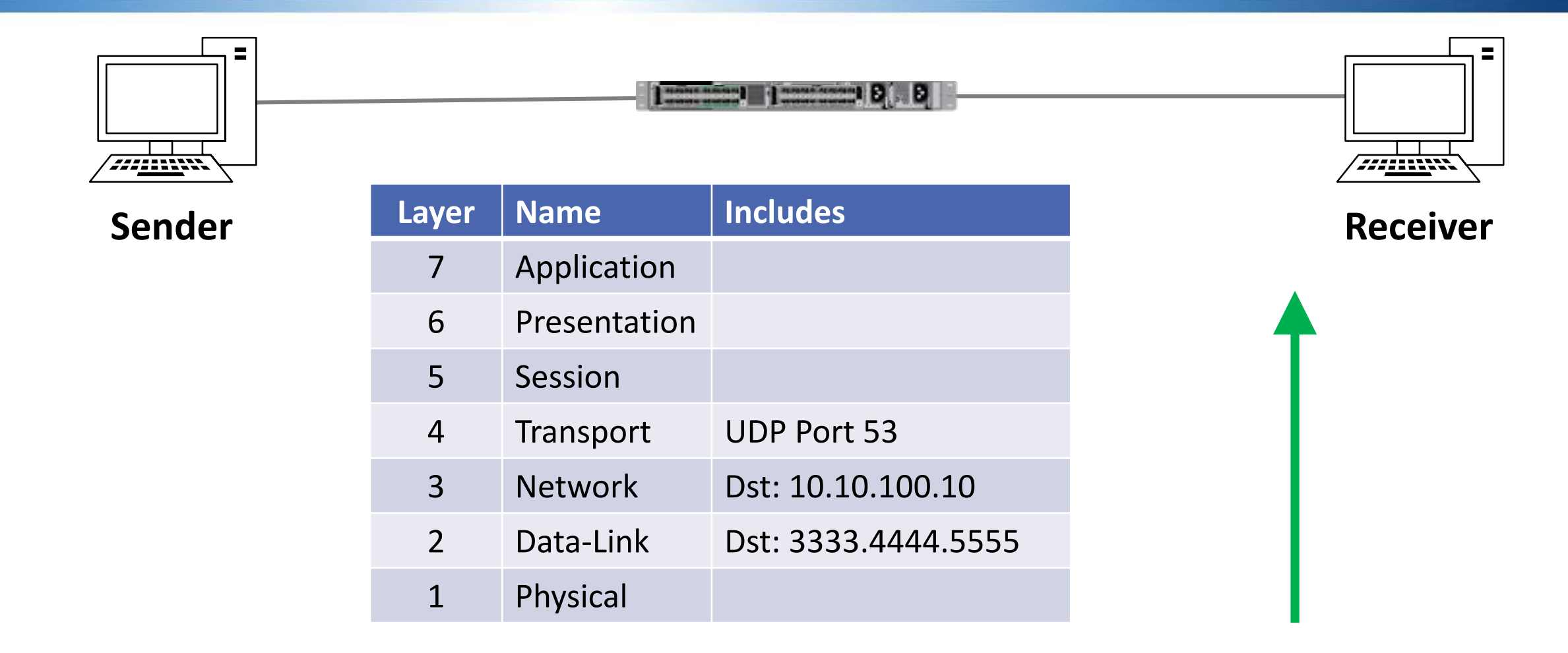

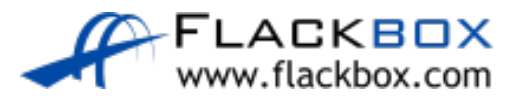

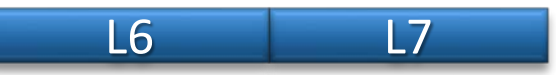

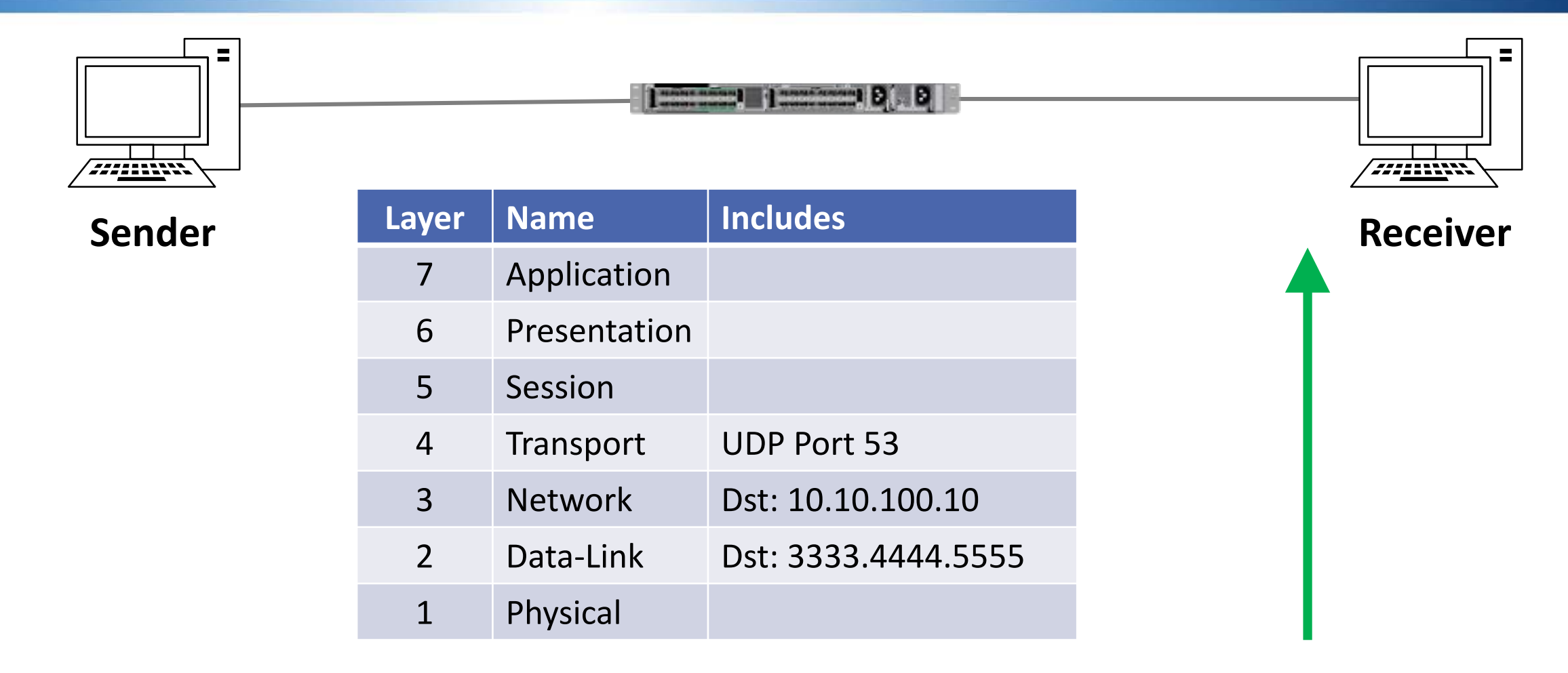

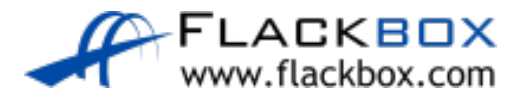

- **The DNS Server will look in its DNS database and see an Address** record for www.flackbox.com at 10.10.12.10
- **O** It will send this information to Host A in a DNS response
- It knows to send the response to 10.10.10.10 from the source IP address in the DNS request
- It knows to send it via Router A because the destination is in another subnet
- **It already has Router A's MAC address in its ARP cache**

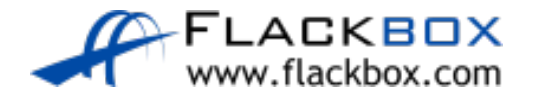

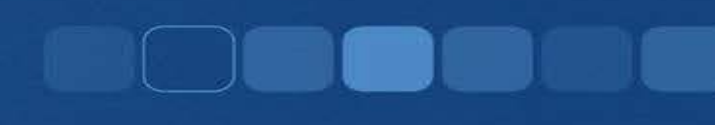

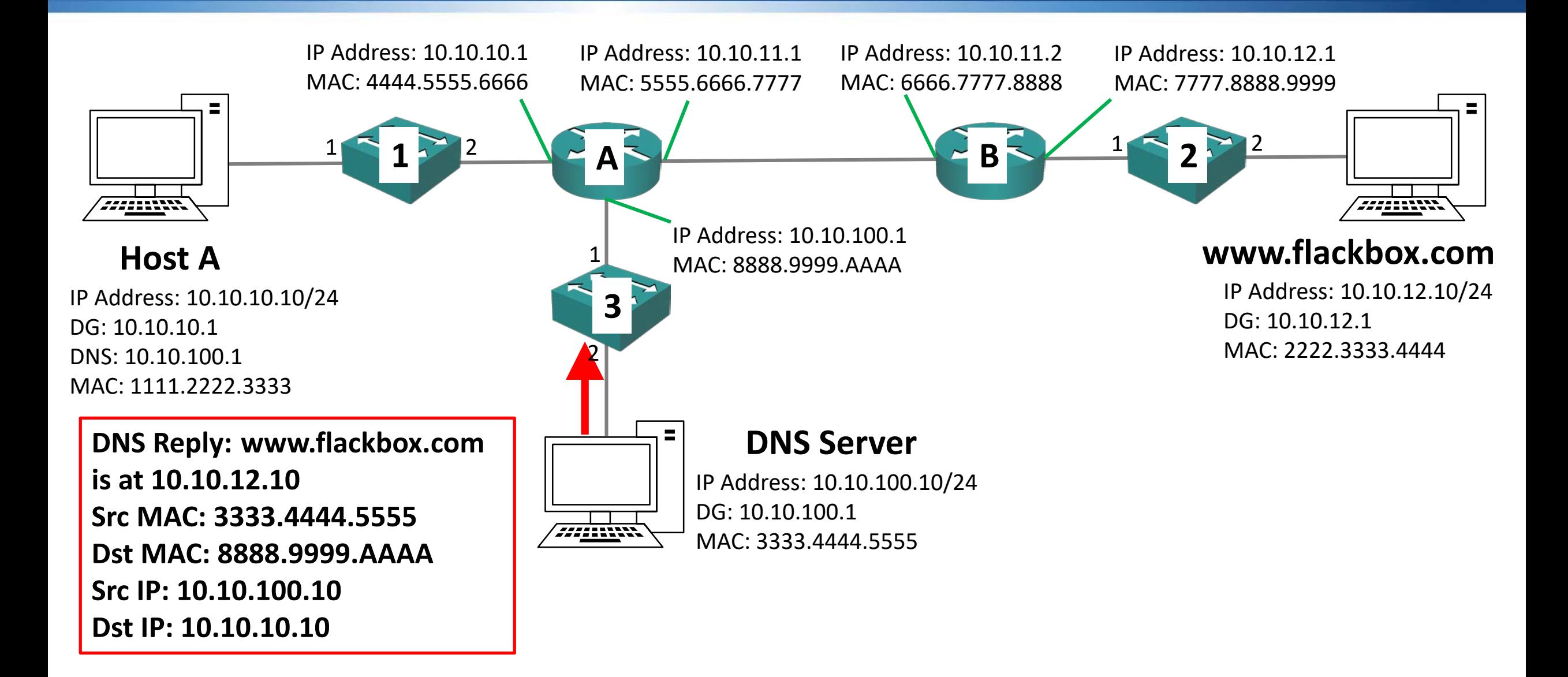

Switch 3 will receive the DNS response and send it out only Port 1 which Router A is plugged into (which it already has in its MAC address table)

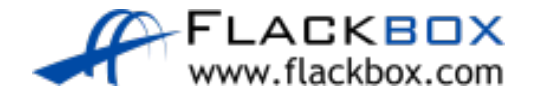

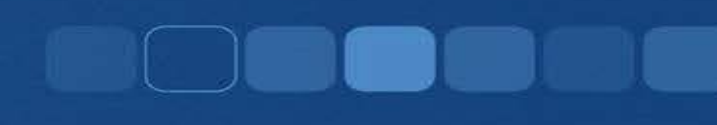

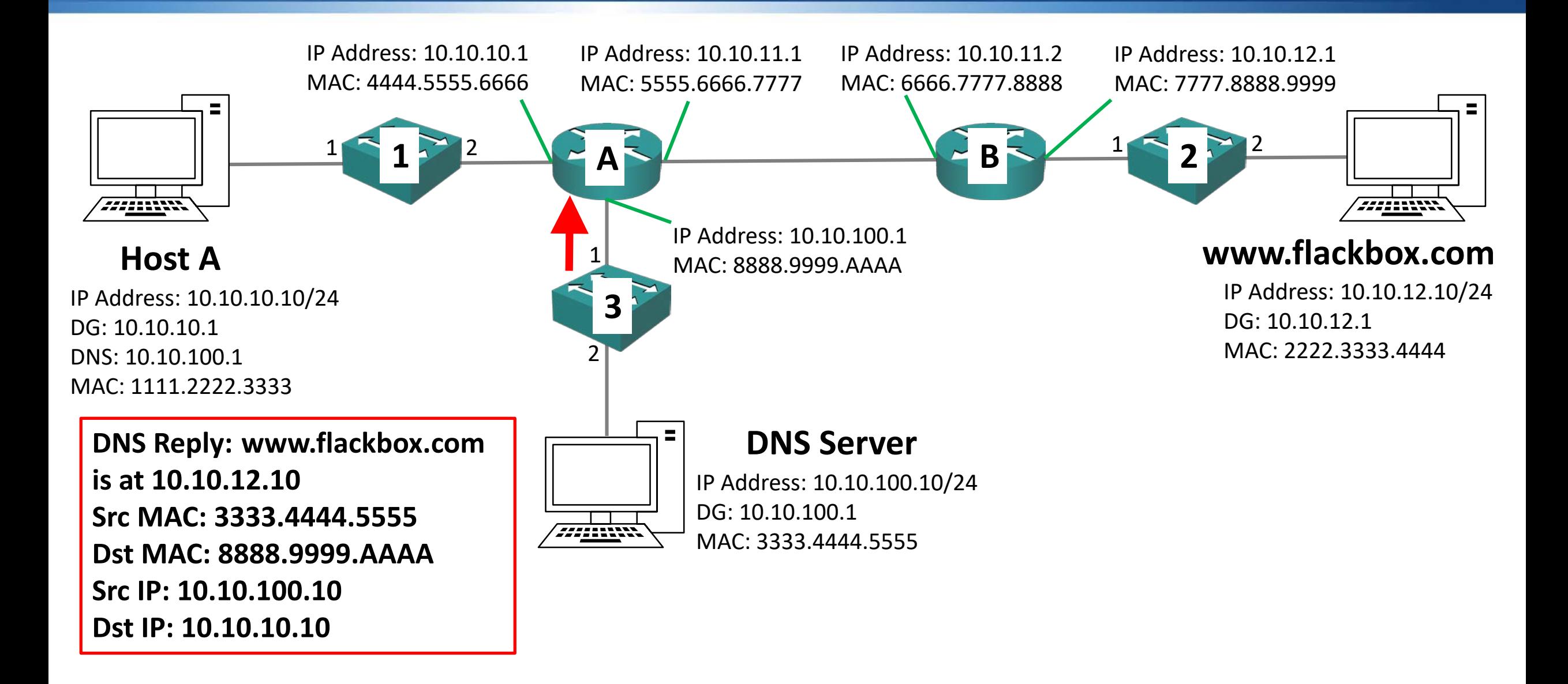

- Router A will receive the DNS response packet and see that the destination IP address is 10.10.10.10
- Router A has an interface in the subnet 10.10.10.0/24, so it knows the destination is available out that port
- Router A already has the MAC address for 10.10.10.10 in its ARP cache

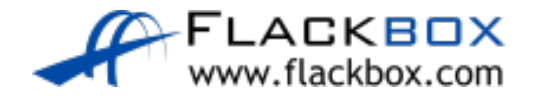

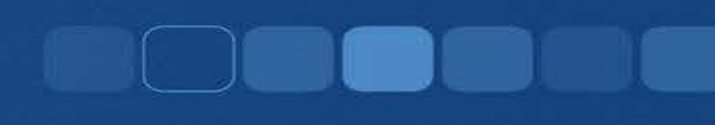

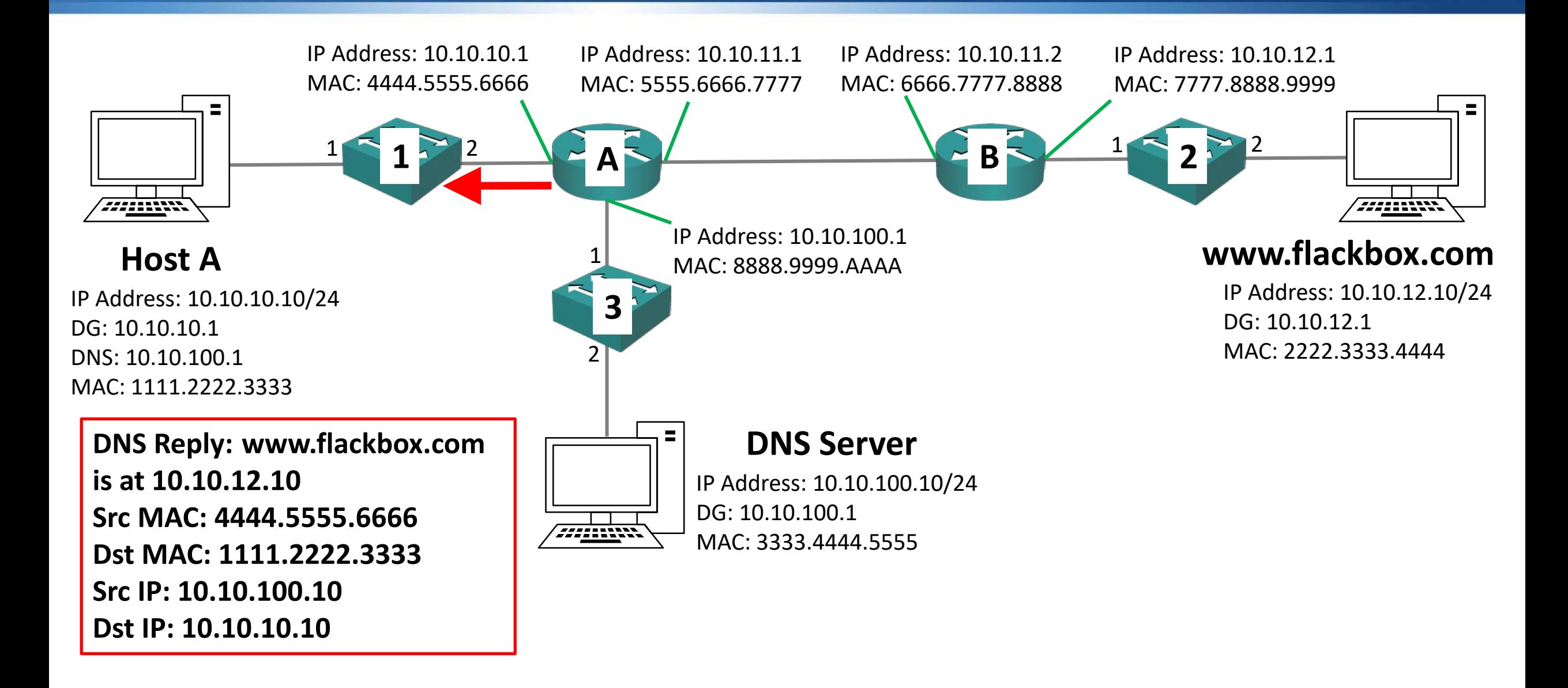

Switch 1 will receive the DNS response and send it out only Port 1 which Host A is plugged into (which it already has in its MAC address table)

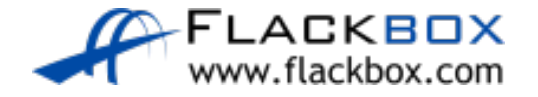

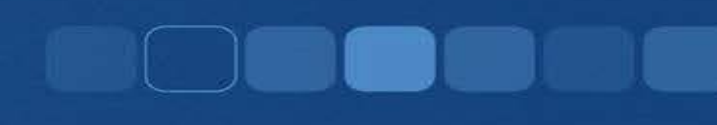

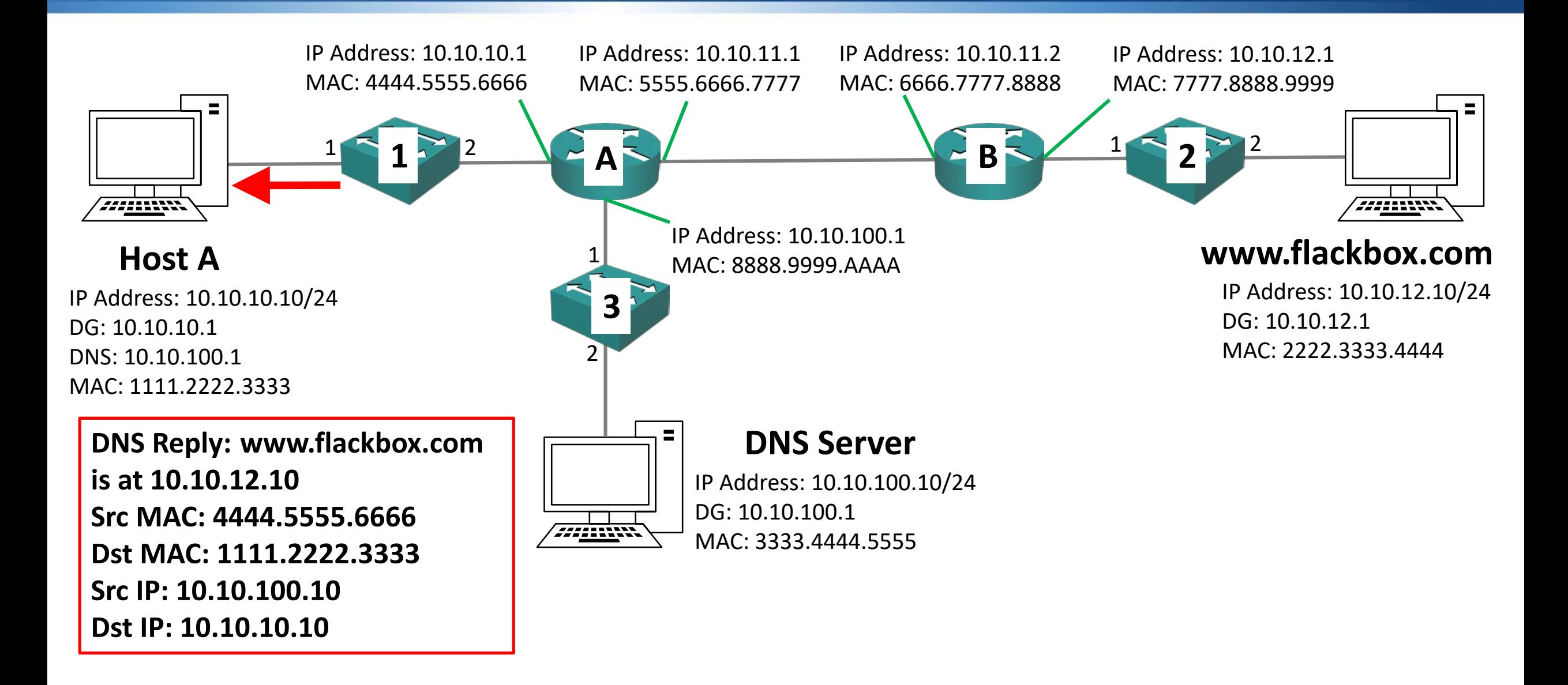

- Host A learns that www.flackbox.com is available at 10.10.12.10
- $\bullet$  It can now update the packet it was waiting to send to www.flackbox.com with that destination IP address
- Host A sees that www.flackbox.com is not on its own subnet so it knows any packets it sends there must go via its default gateway

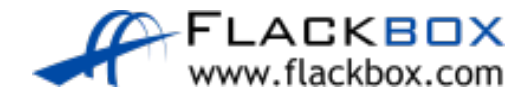

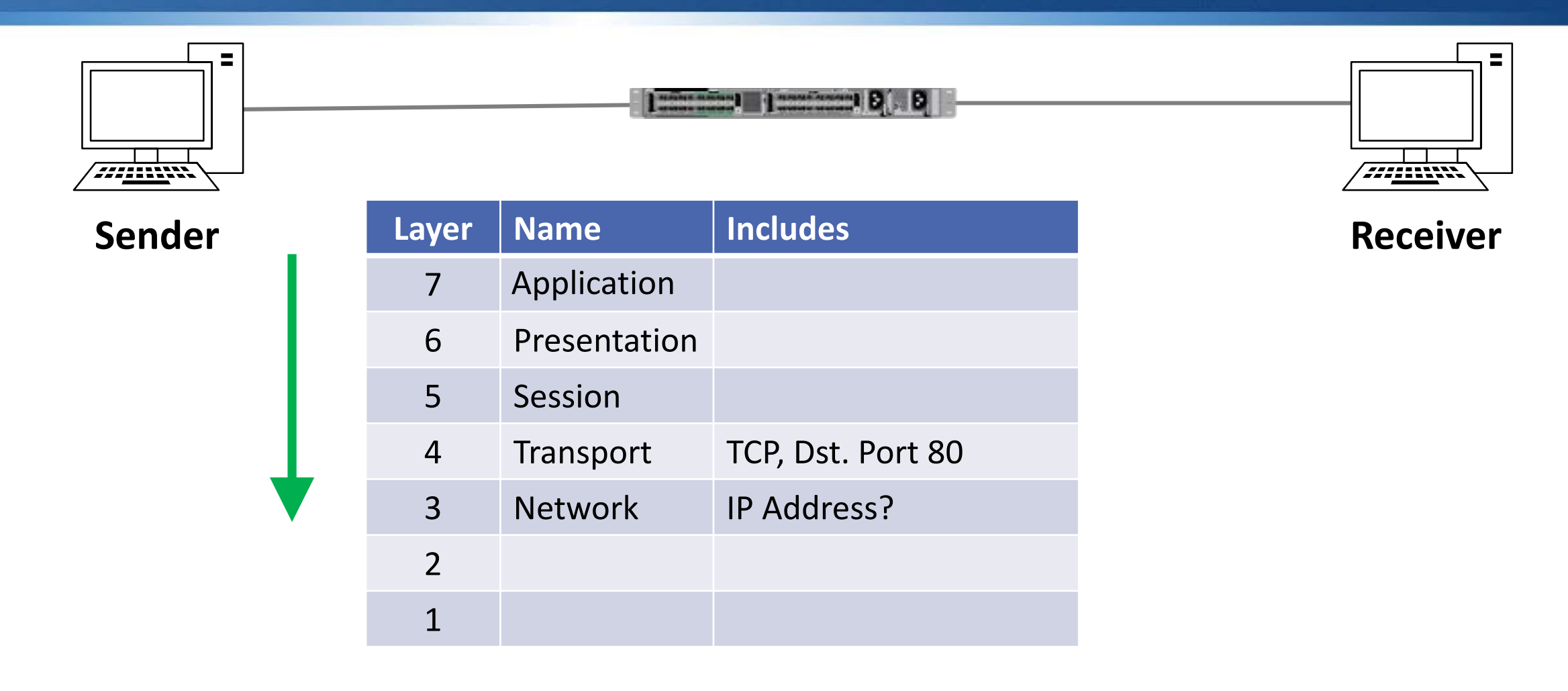

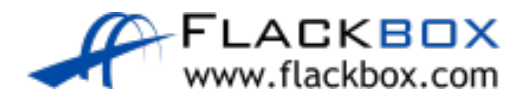

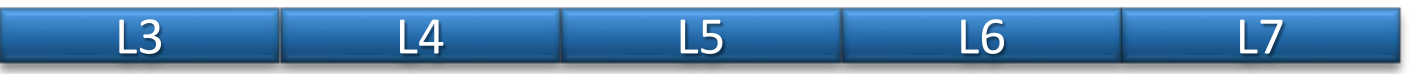

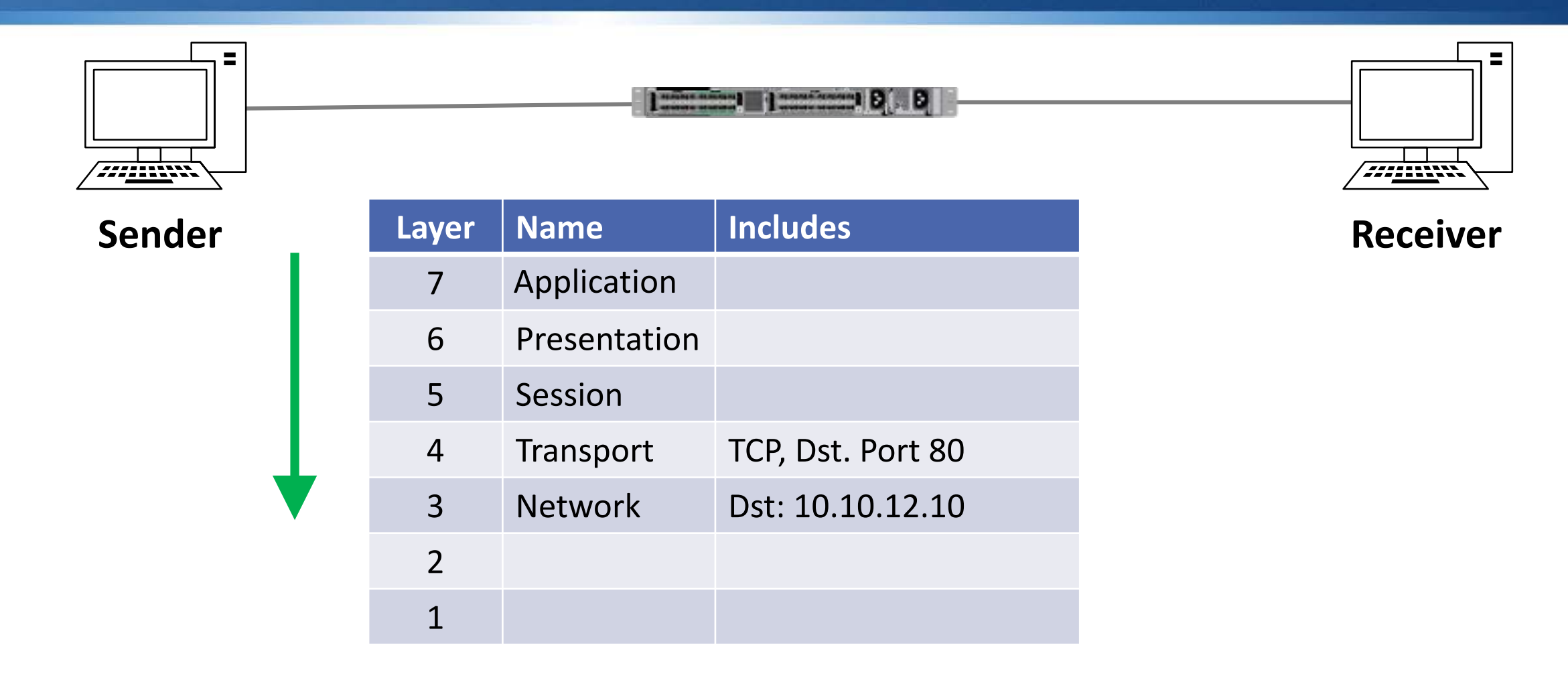

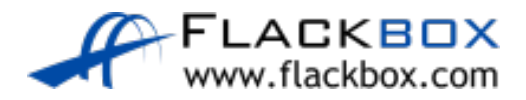

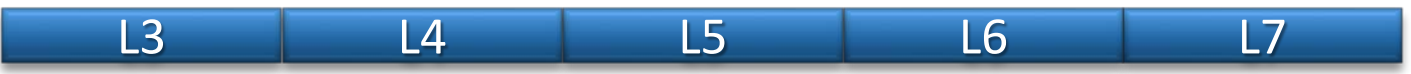

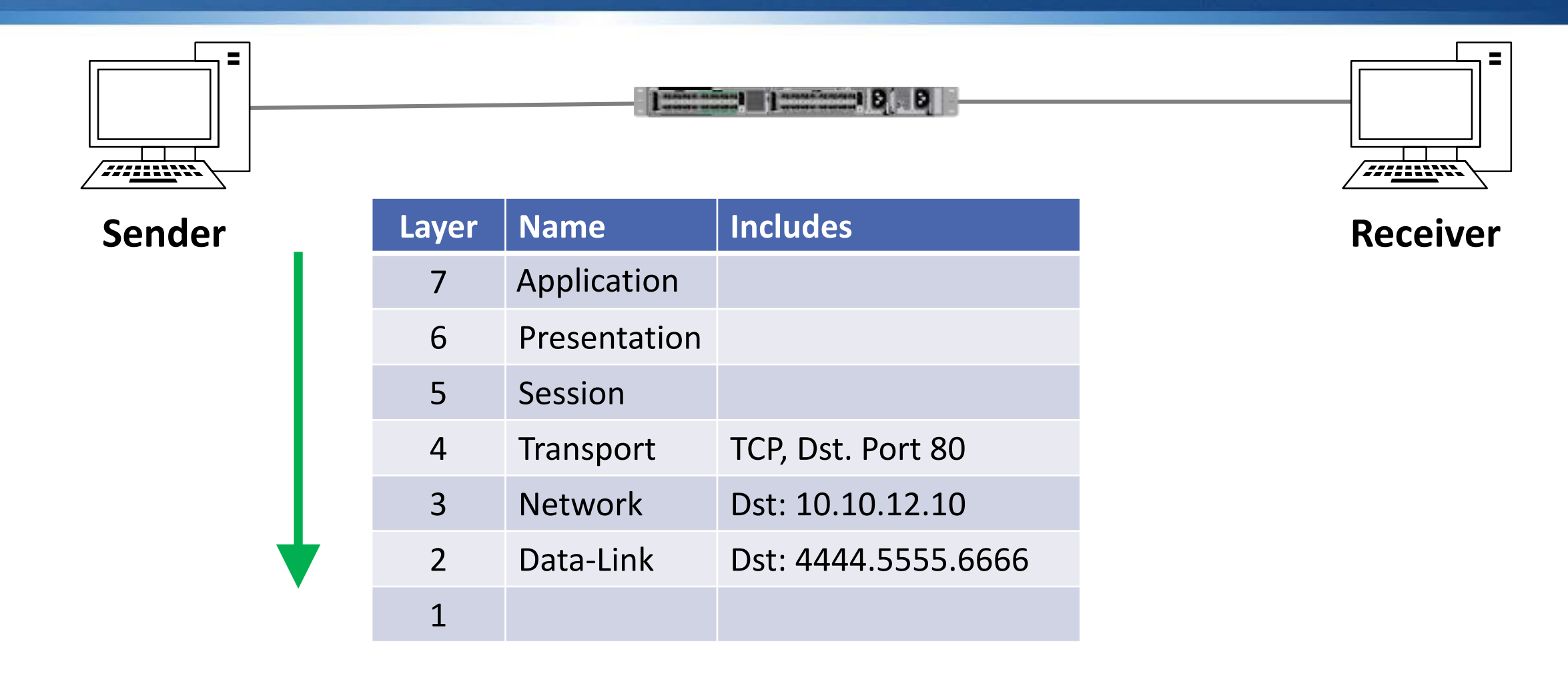

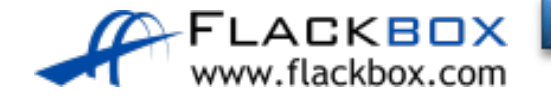

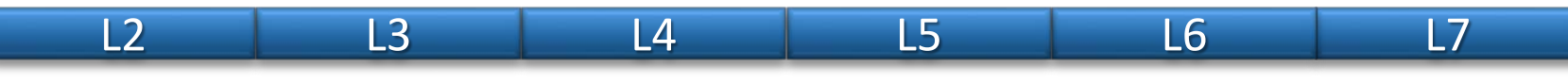

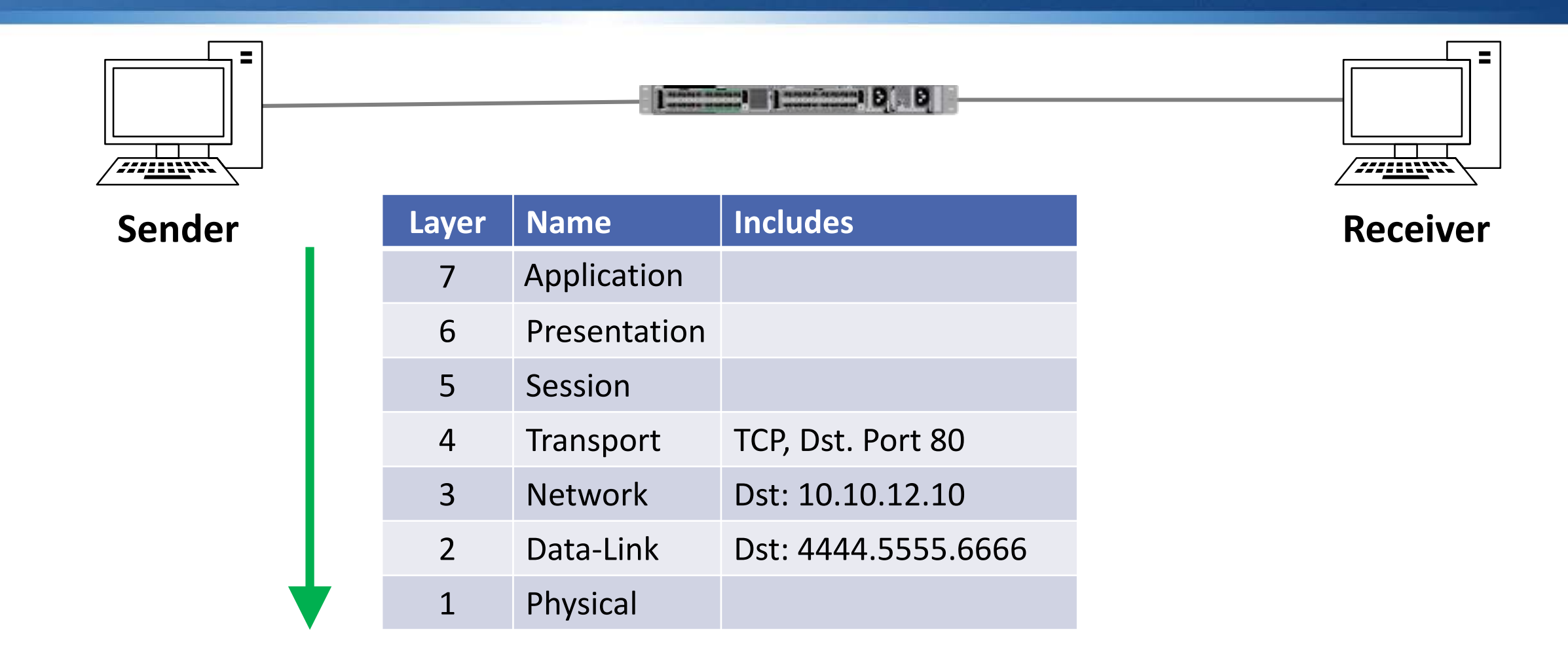

L2 L3 L4 L5 L6 L7FLACKBOX www.flackbox.com

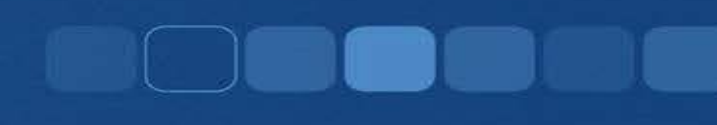

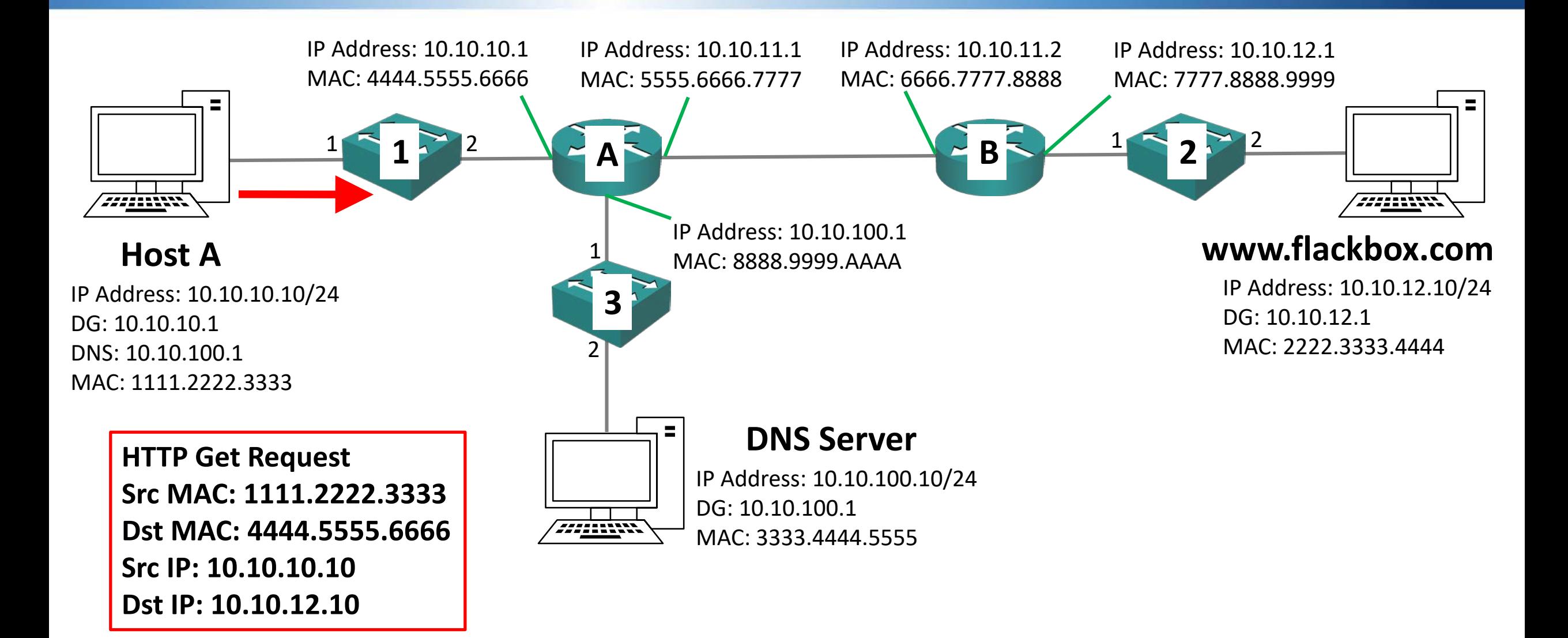

● Switch 1 will send the packet to Router A which it already has in its MAC address table

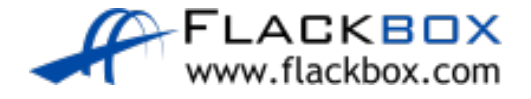

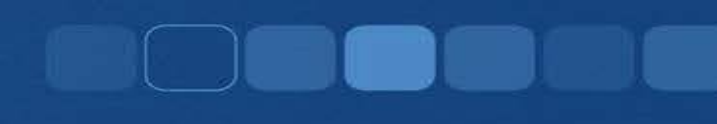

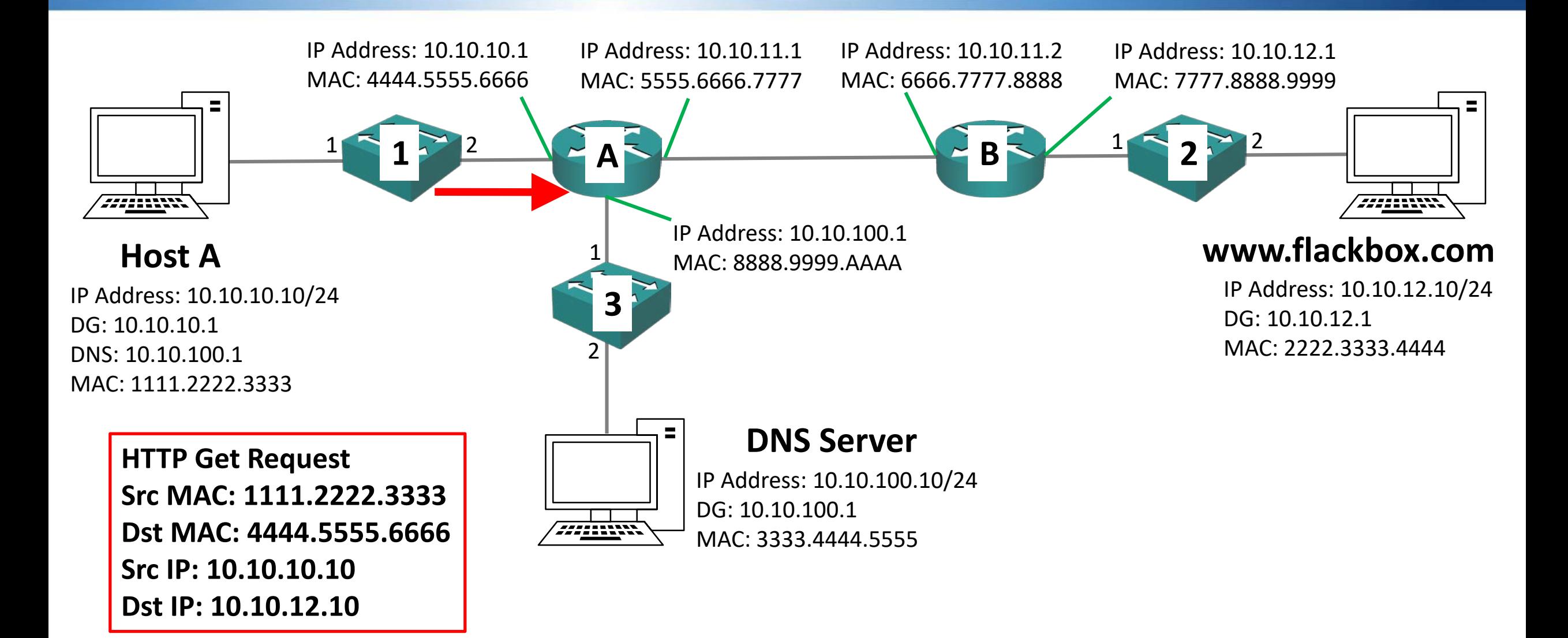

- Router A will receive the packet with destination IP address 10.10.12.10
- Router A does not have any interfaces in the 10.10.12.0/24 subnet
- $\bullet$  In this case it will need a route to get there
- The route can be either statically configured by an administrator or  $\circlearrowright$ learned dynamically through a routing protocol

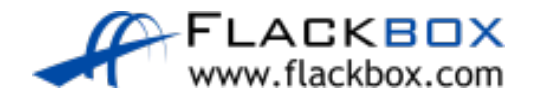

- **O** In this example the administrator has configured a static route for 10.10.12.0/24 with the next hop address 10.10.11.2
- Router A has an Ethernet interface in the 10.10.11.0 subnet
- It doesn't know the MAC address for the next hop address 10.10.11.2 yet
- If will hold the HTTP packet and send an ARP request for 10.10.11.2

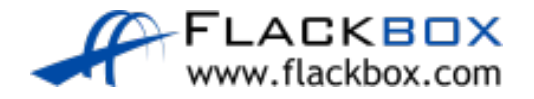

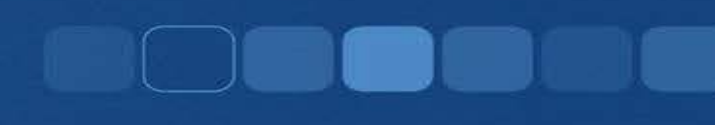

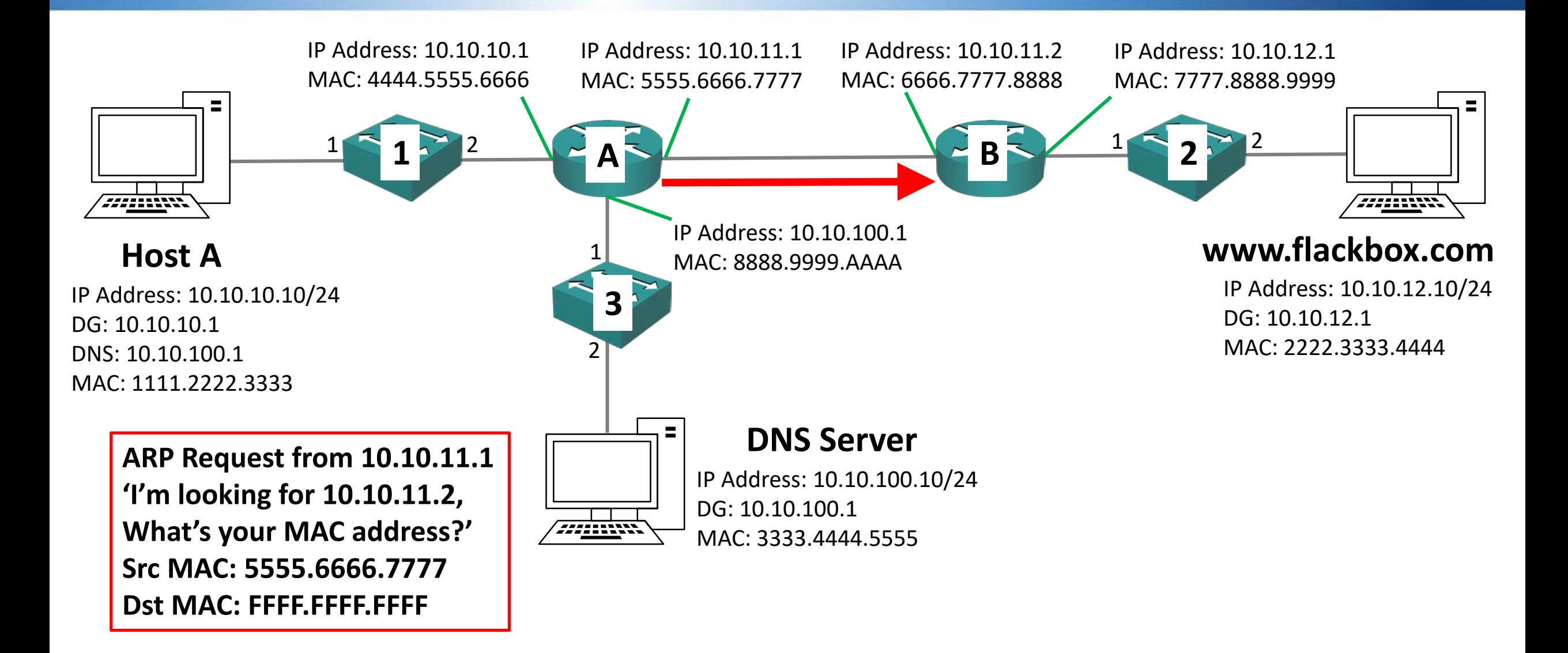

- **The ARP request will hit Router B's interface 10.10.11.2**
- Router B will process the ARP request and see it is for itself
- Router B will send a unicast ARP reply to Router A
- Router B will add an entry for Router A mapping IP address 10.10.11.1 to MAC address 5555.6666.7777 to its ARP cache

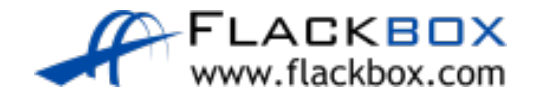

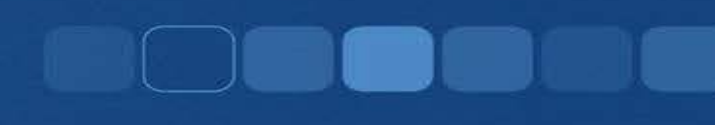

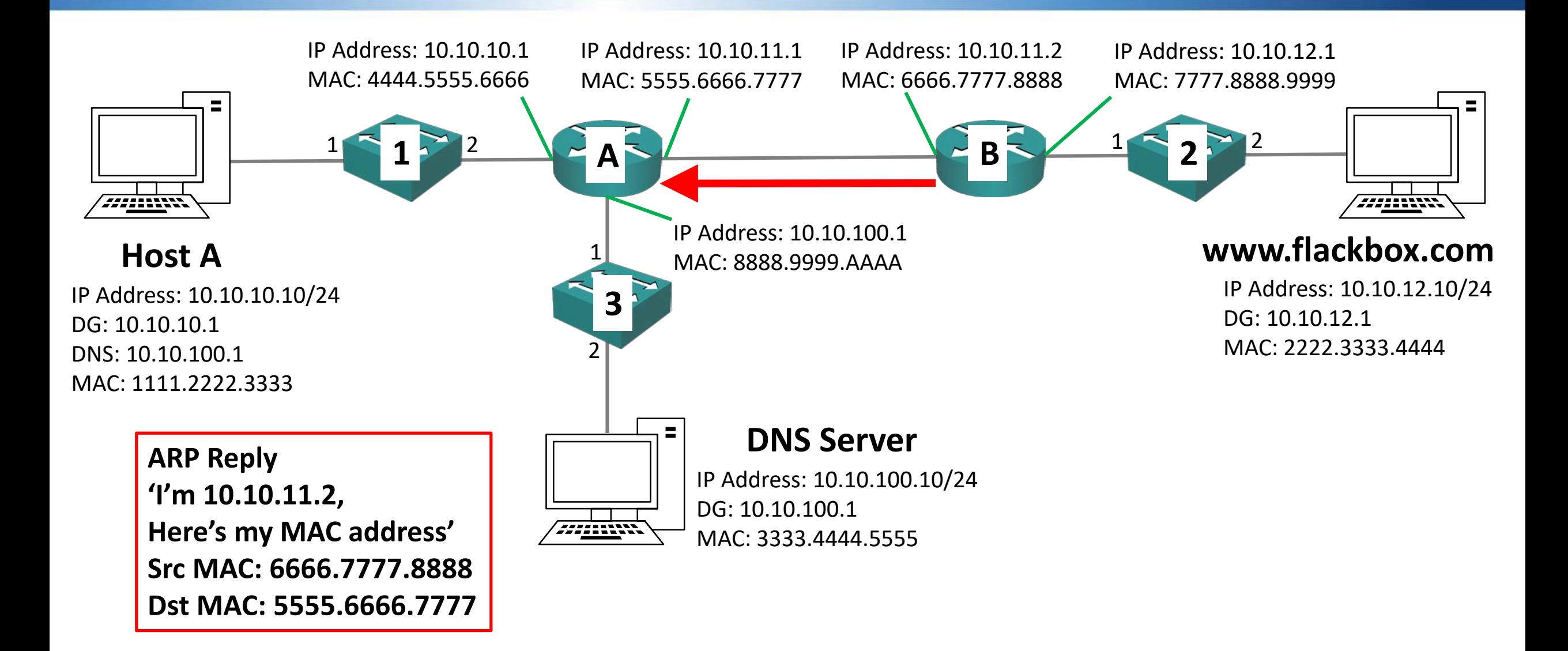

Router A will forward the HTTP packet it was holding to Router B

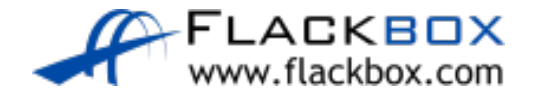

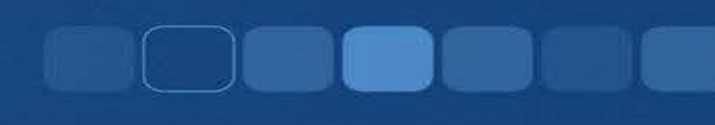

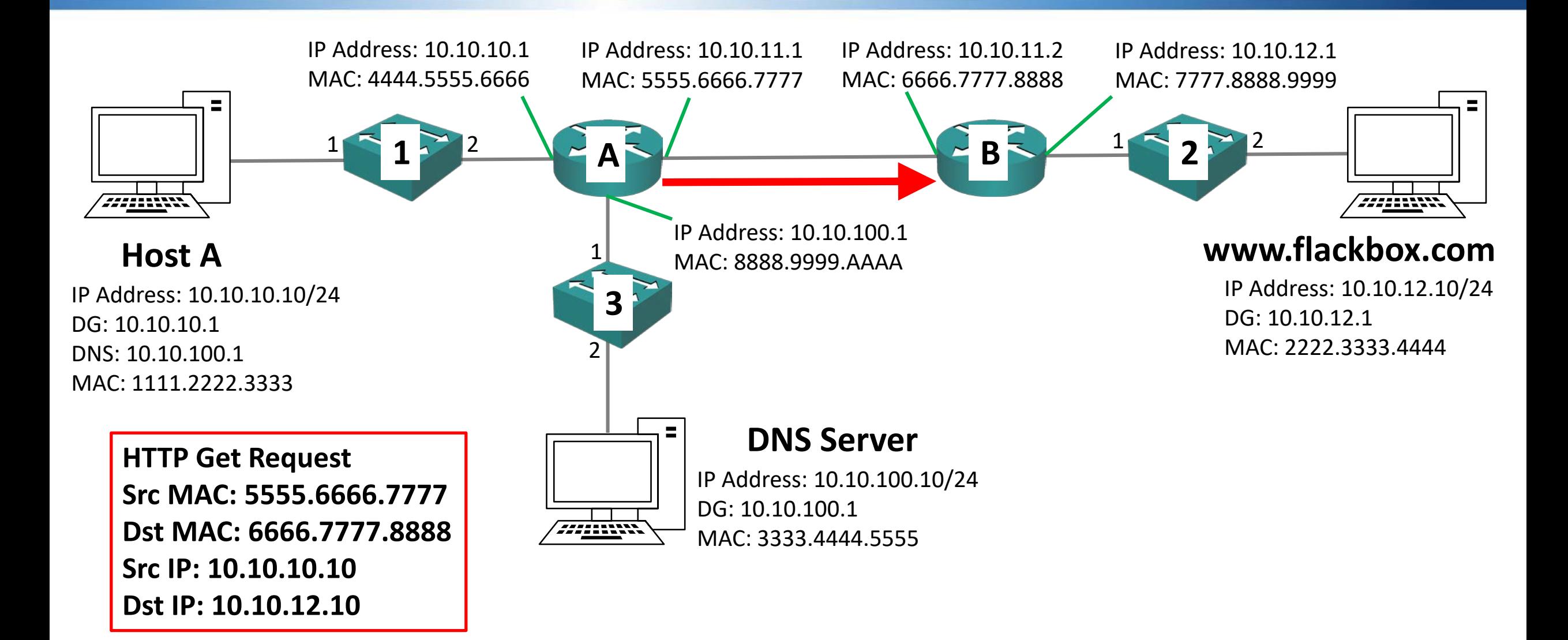

- Router B will receive the HTTP packet and see that the destination IP address is 10.10.12.10
- Router B has an interface in the subnet 10.10.12.0/24, so it knows the destination should be available out that port
- If doesn't know the MAC address of 10.10.12.10 so it will hold the HTTP packet and send an ARP request out of the 10.10.12.1 interface

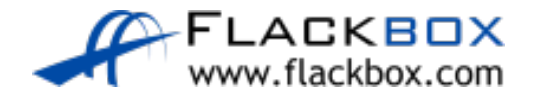

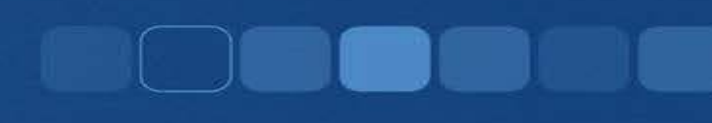

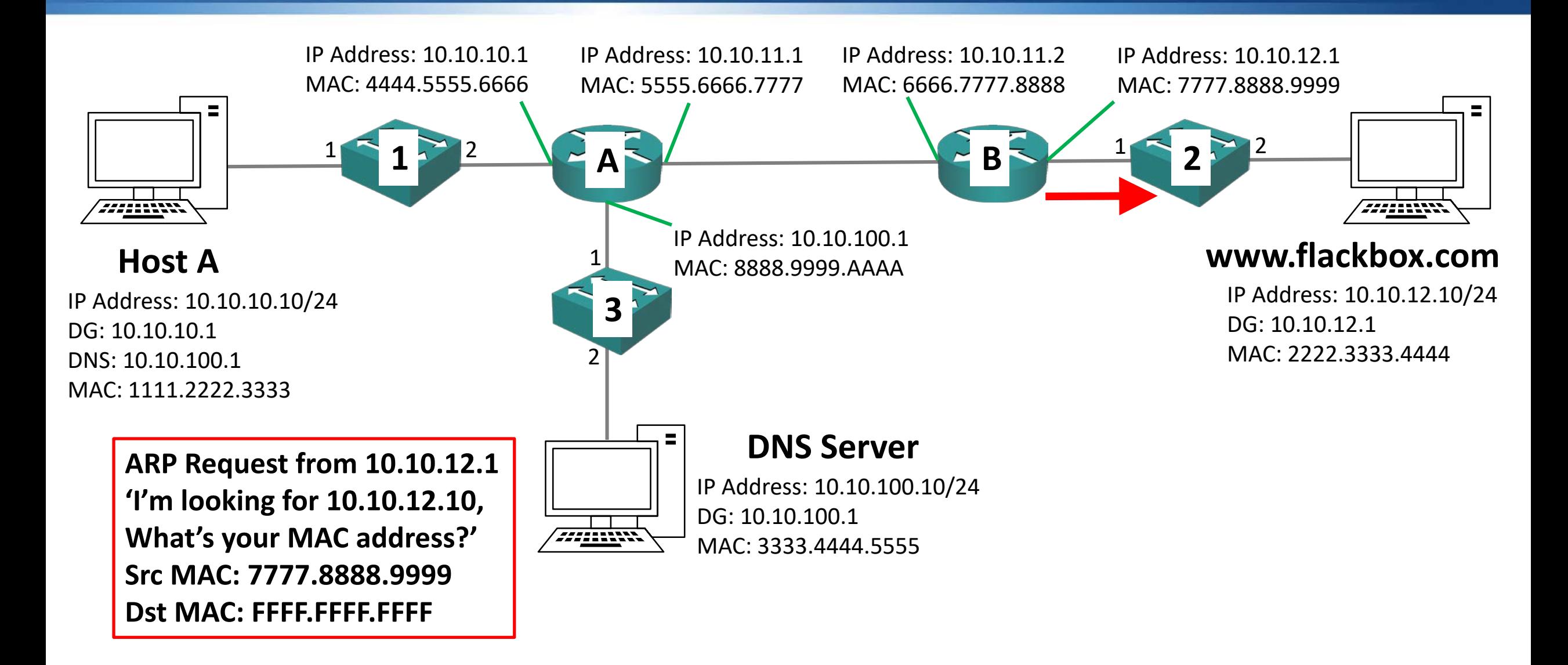

- The ARP request will be received by Switch 2
- Switch 2 will add an entry in its MAC address table mapping Router B's MAC address 7777.8888.9999 to Port 1
- Switch 2 will flood the broadcast traffic out all ports apart from the one it was received on

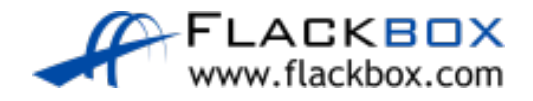

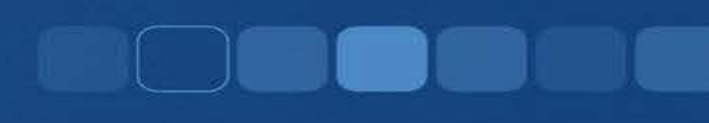

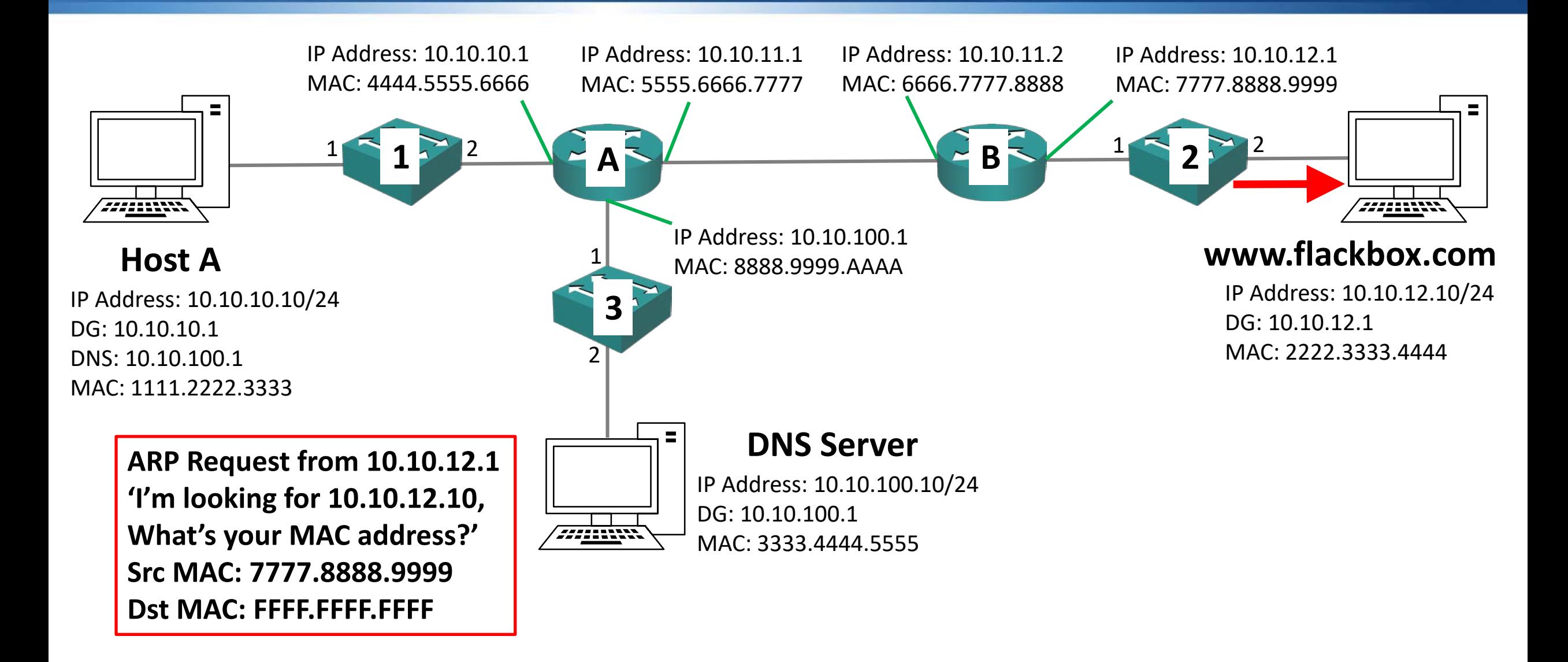

- **The ARP request will hit the Web Server's interface 10.10.12.10**
- The Web Server will process the ARP request and see it is for itself
- The Web Server will send a unicast ARP reply to Router B
- **The Web Server will add an entry for Router B mapping IP address** 10.10.12.1 to MAC address 7777.8888.9999 to its ARP cache
- It will use this whenever it needs to send traffic to another IP subnet

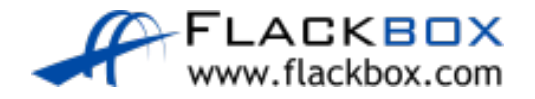

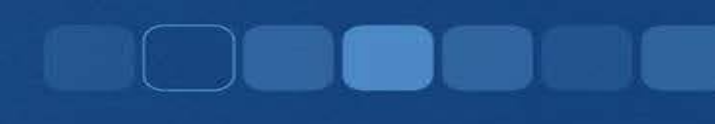

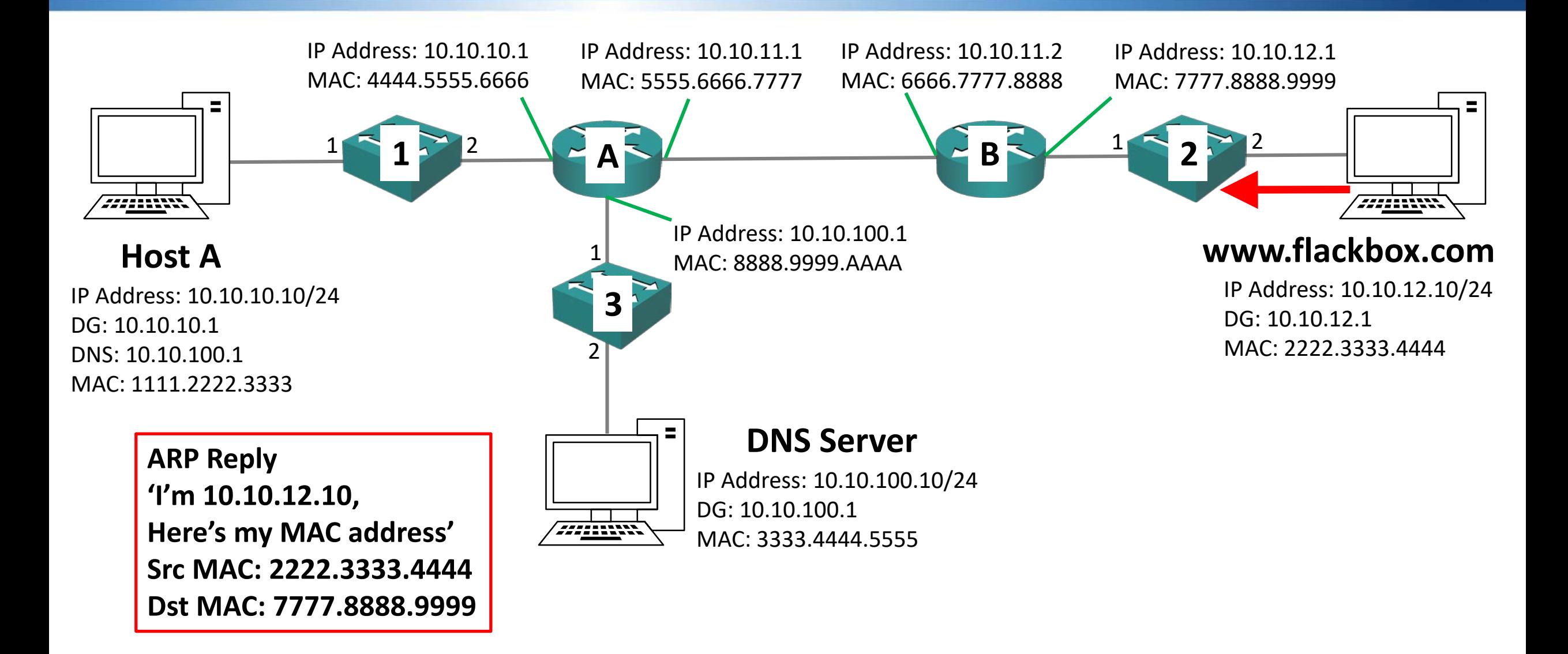

- Switch 2 will add an entry in its MAC address table mapping the Web Server's MAC address 2222.3333.4444 to Port 2
- Switch 2 will send the ARP reply out only Port 1 which Router B is plugged into (which it already has in its MAC address table)

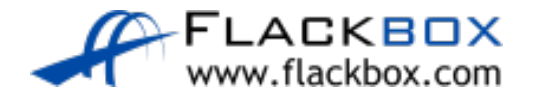

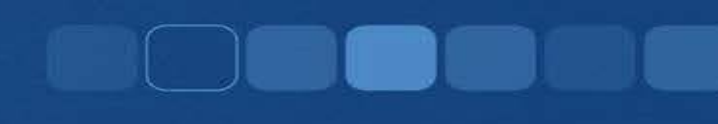

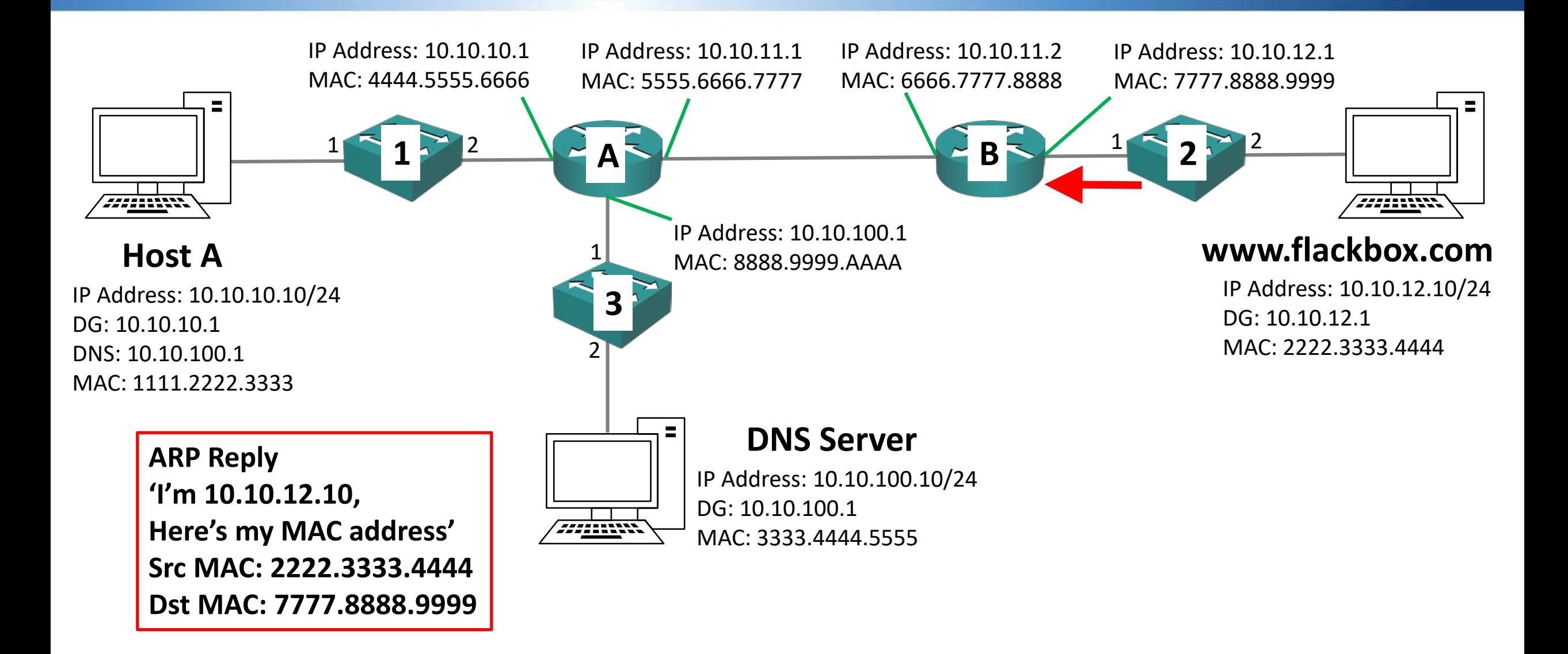

- Router B will add an entry for the Web Server mapping IP address 10.10.12.10 to MAC address 2222.3333.4444 to its ARP cache
- Router B will send the HTTP request it was holding to the Web Server

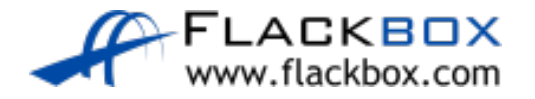
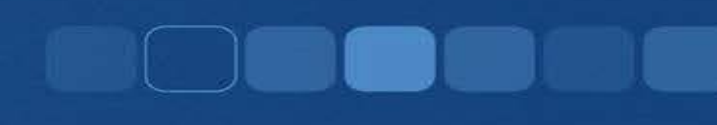

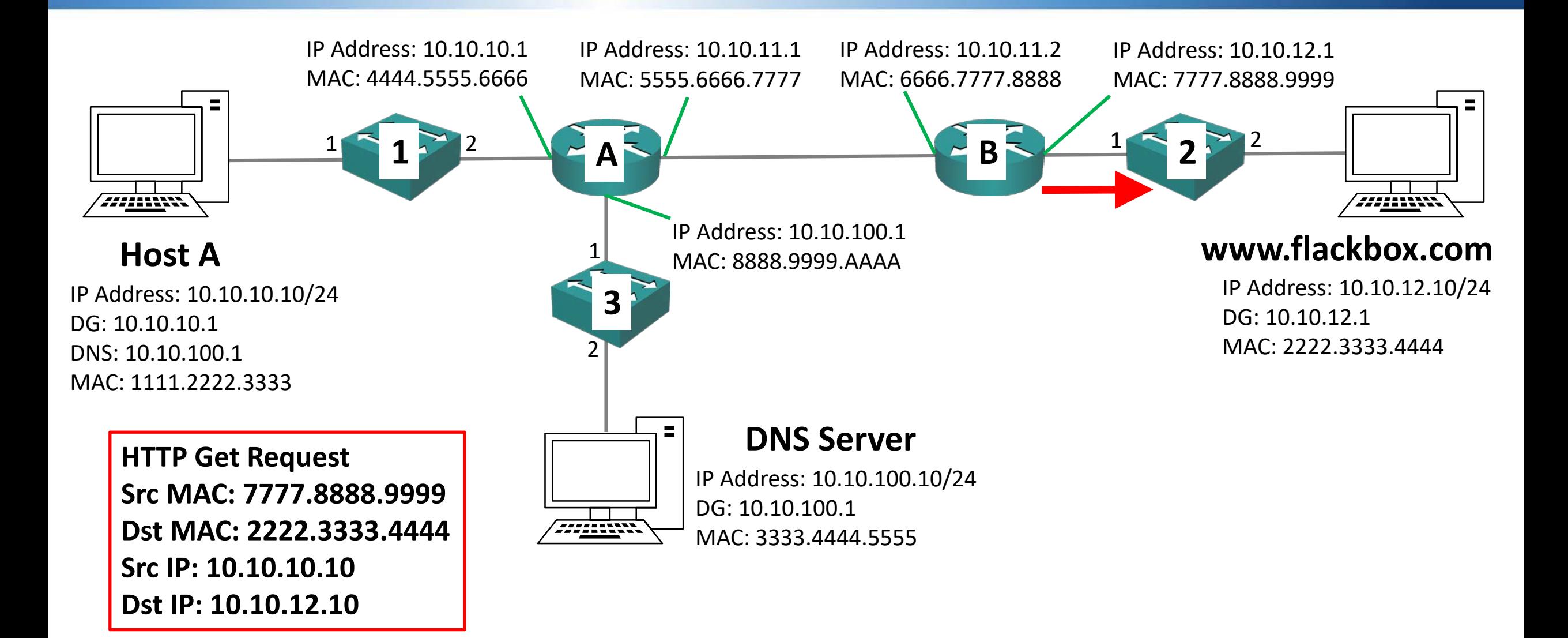

Switch 2 will send the HTTP request out only Port 2 which the Web Server is plugged into (which it already has in its MAC address table)

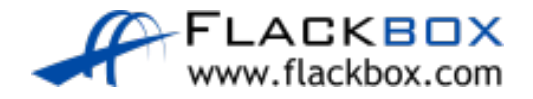

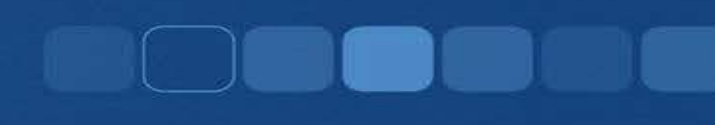

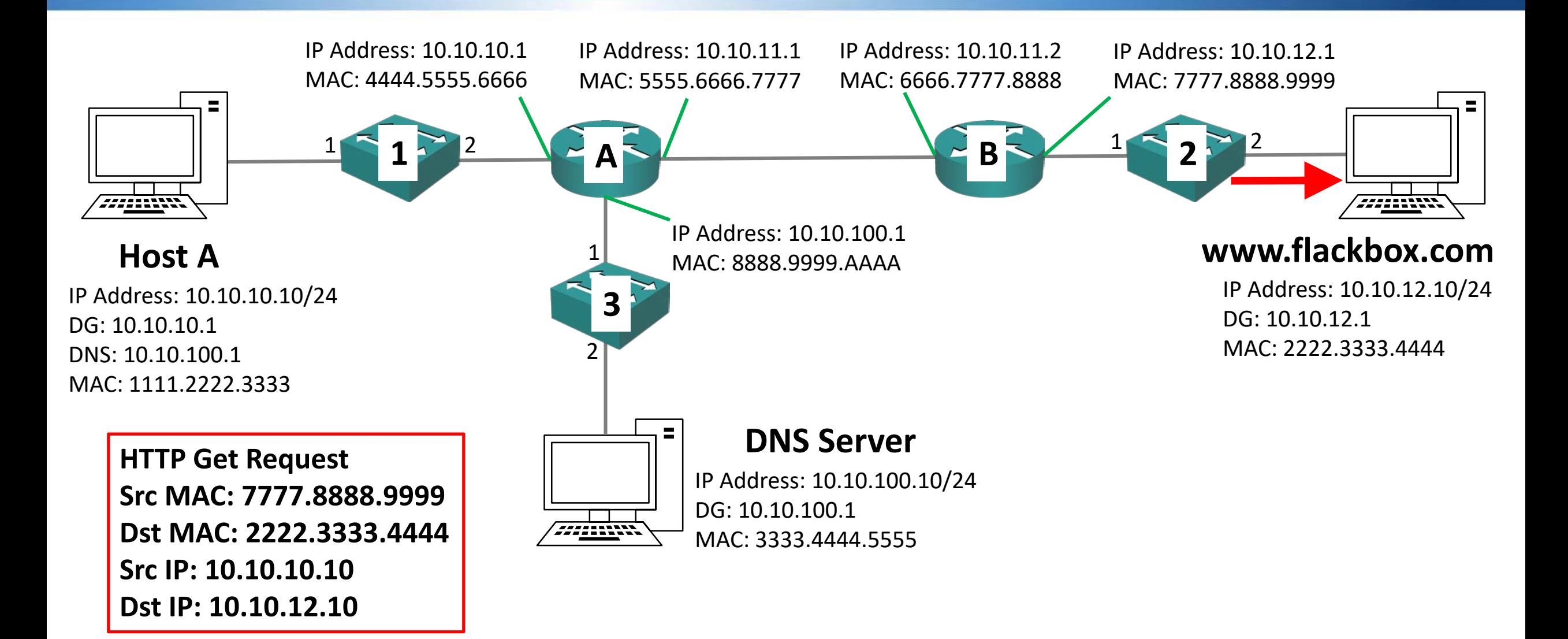

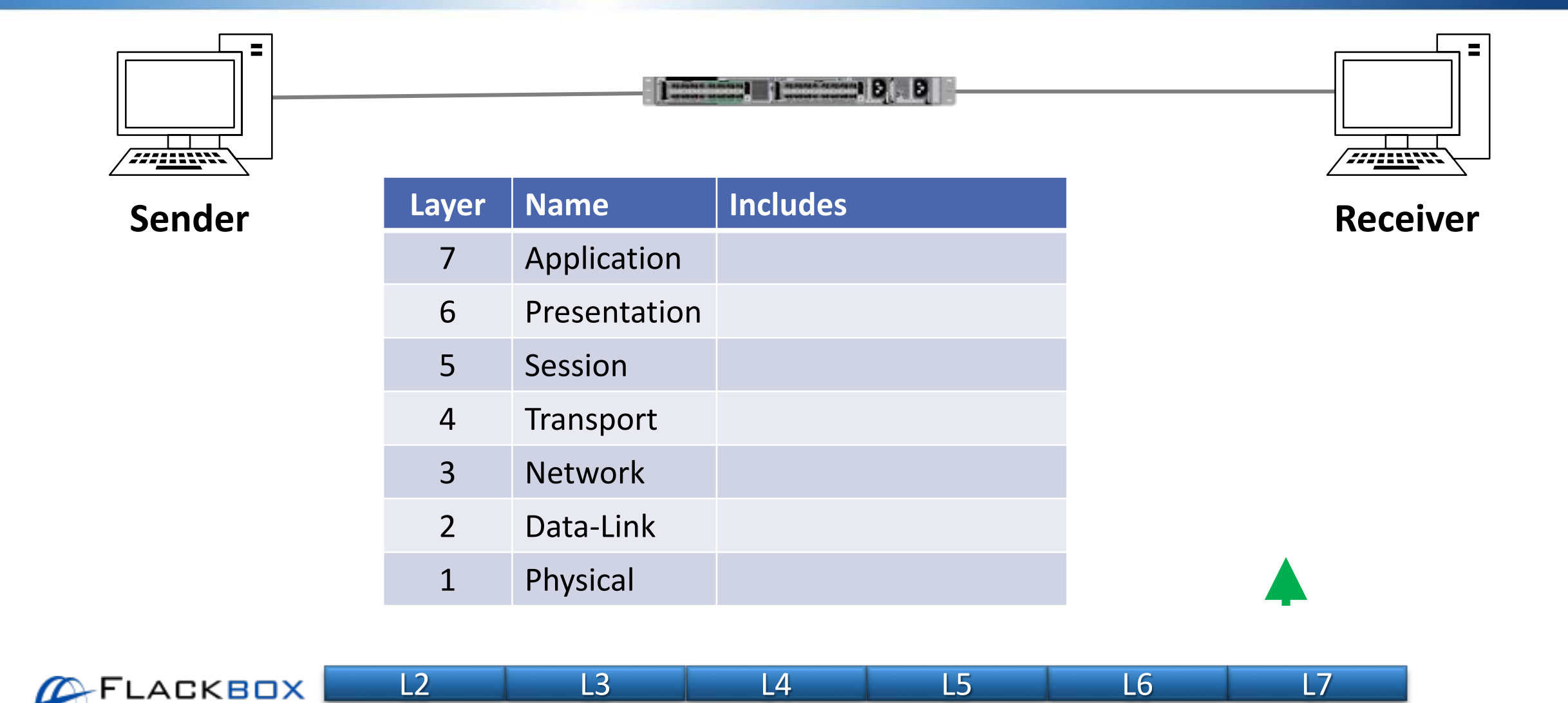

LACKBOX www.flackbox.com

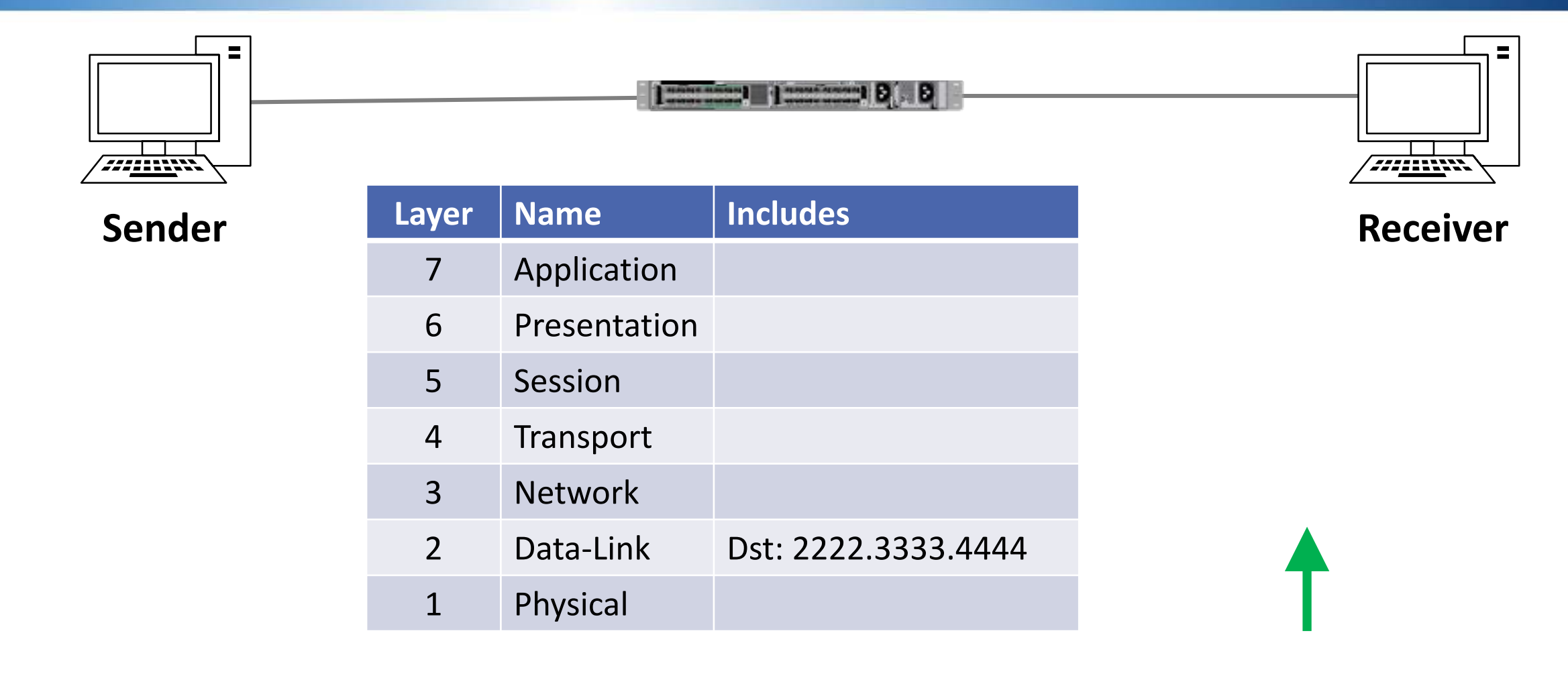

L2 L3 L4 L5 L6 L7

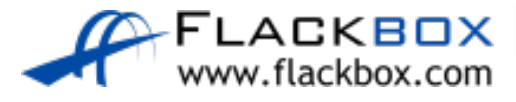

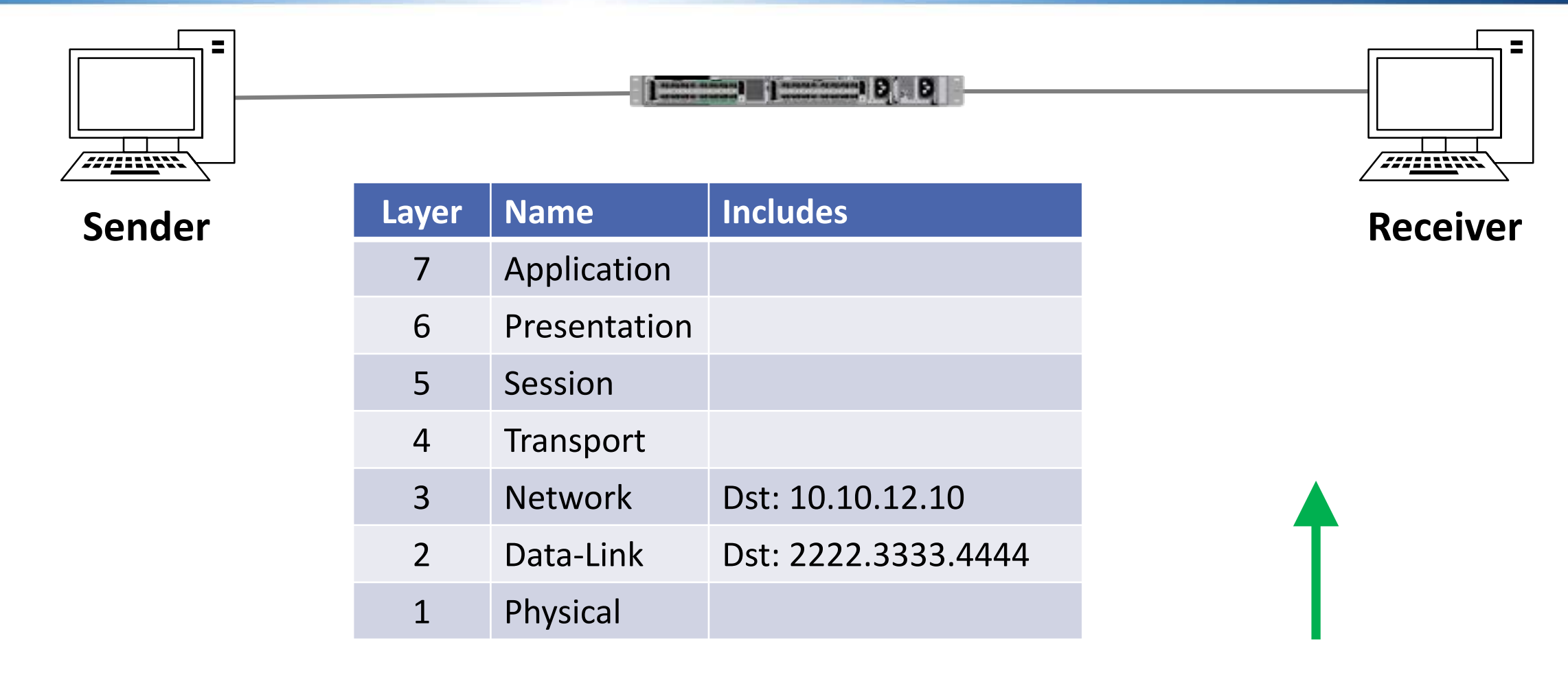

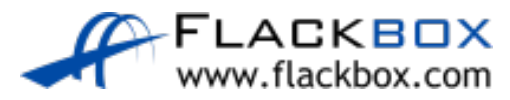

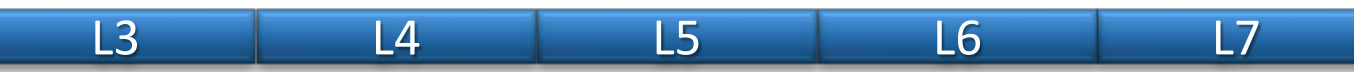

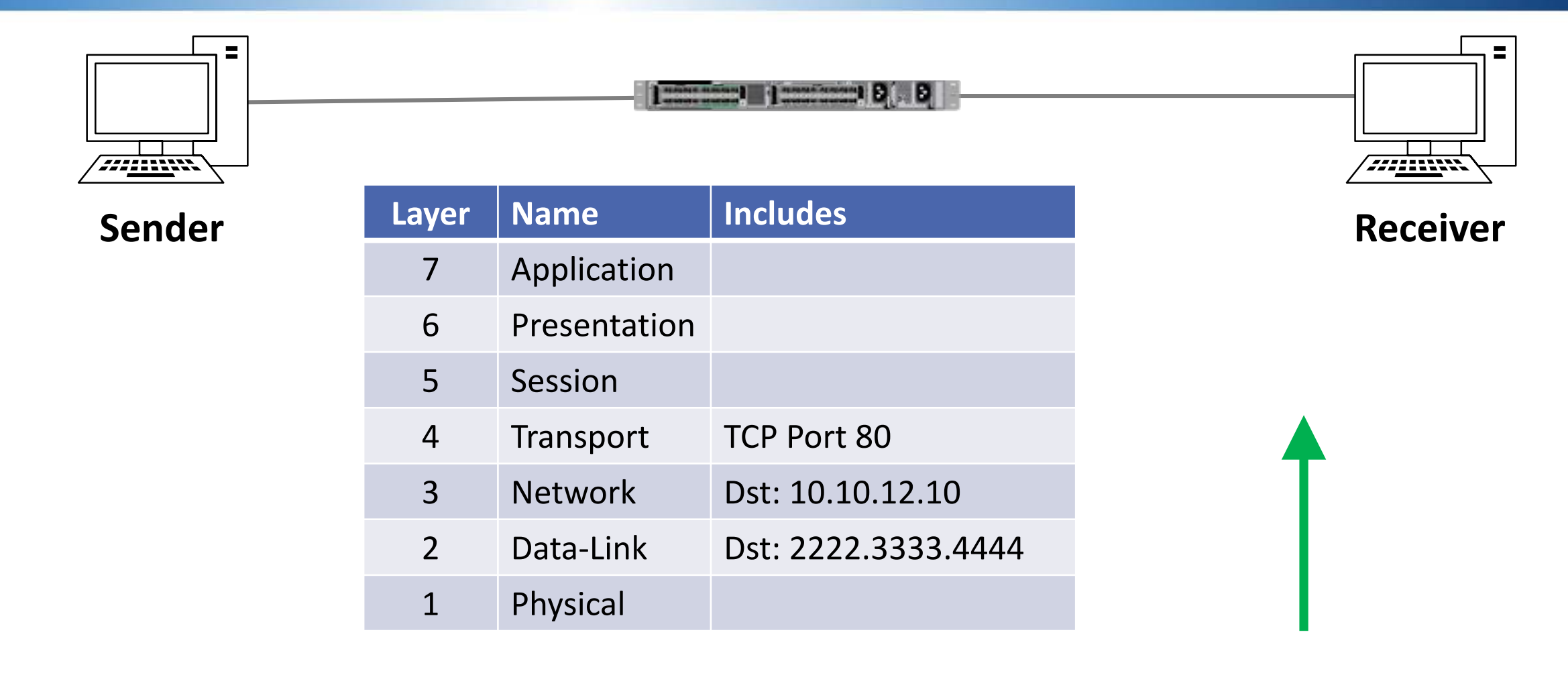

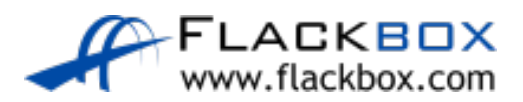

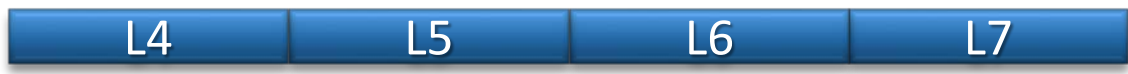

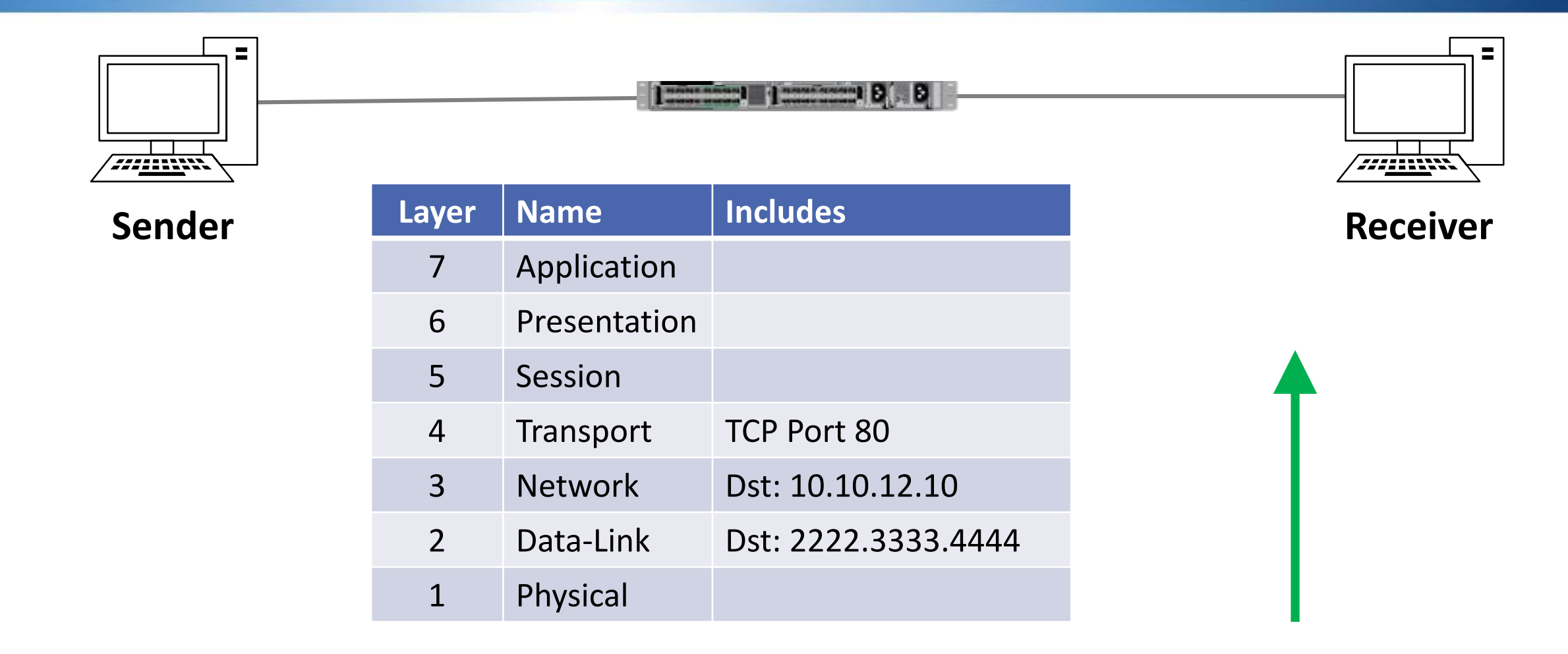

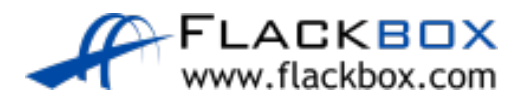

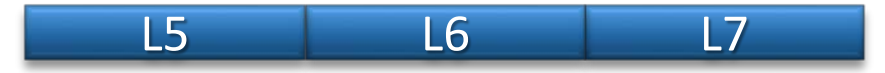

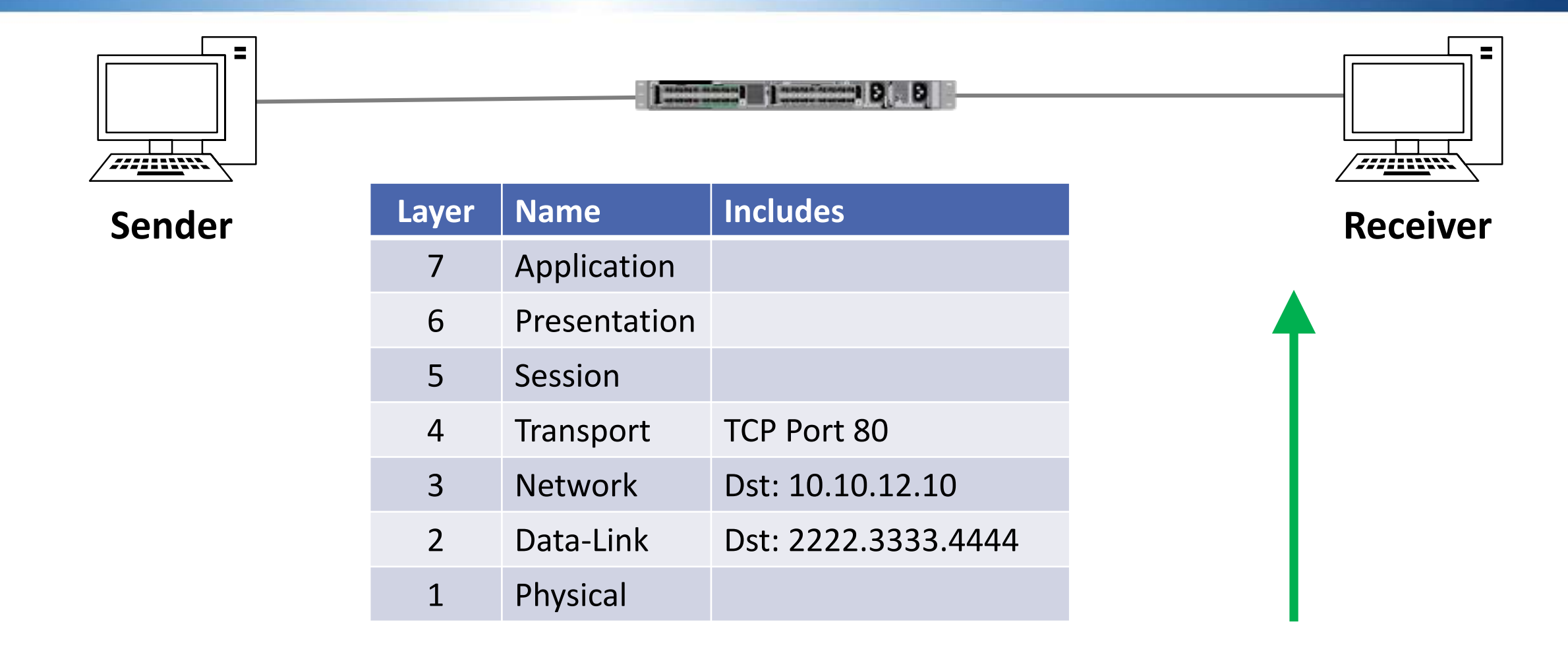

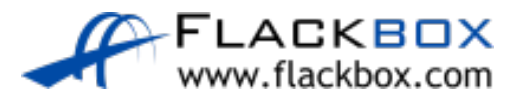

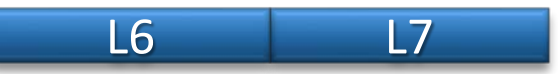

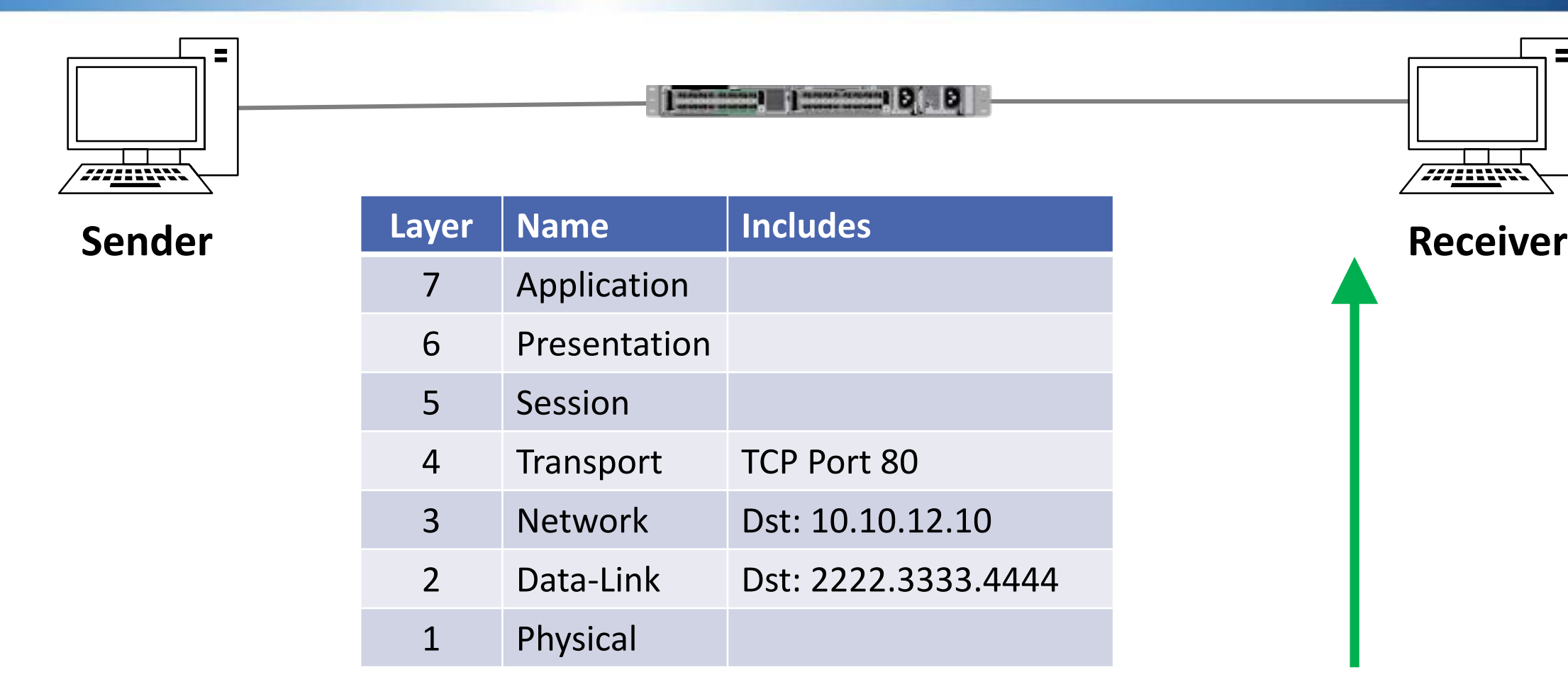

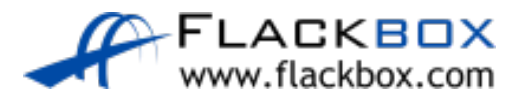

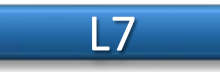

**• The ARP and MAC addresses tables are already built so subsequent** packets in either direction will flow without any need for ARP requests or switch flooding

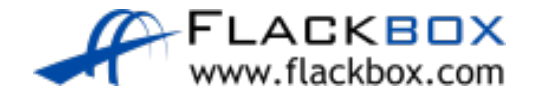

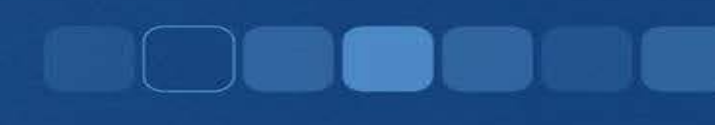

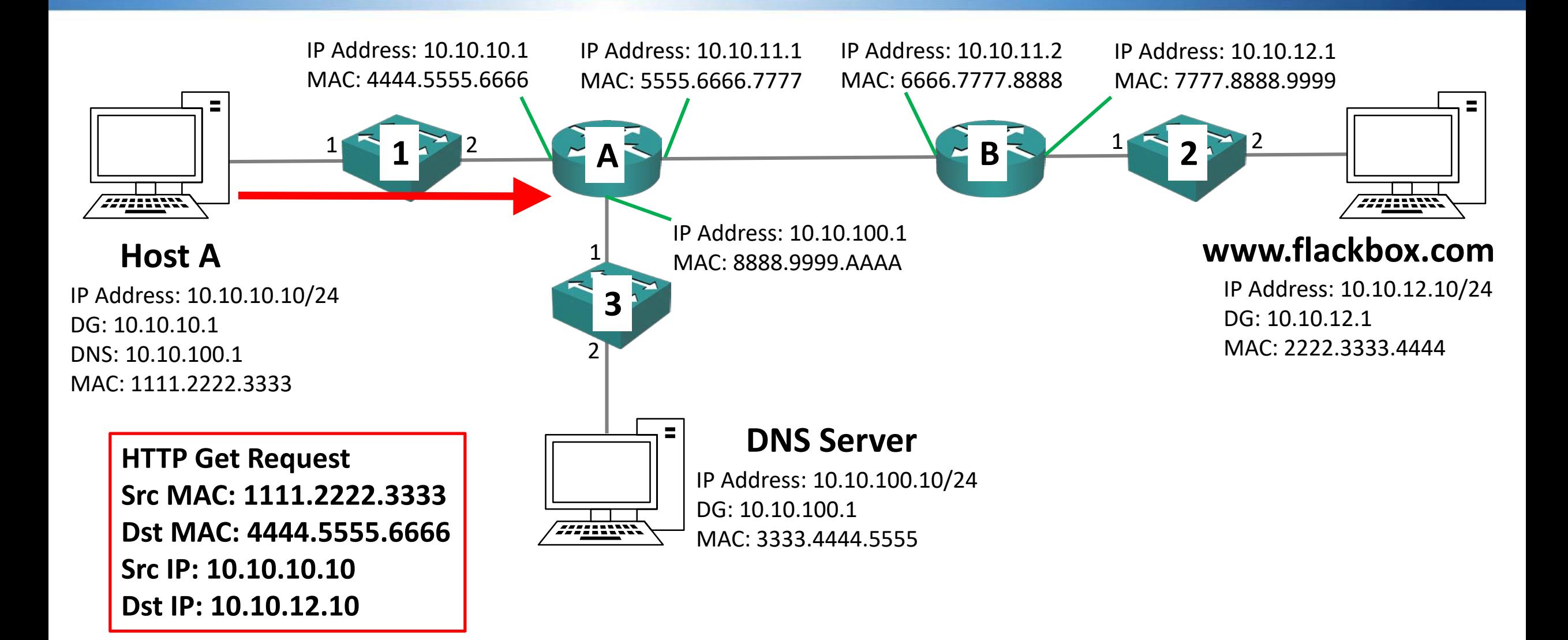

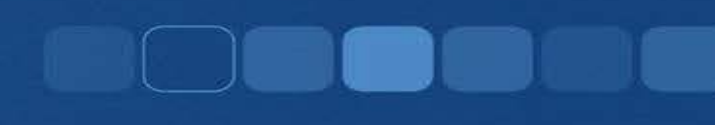

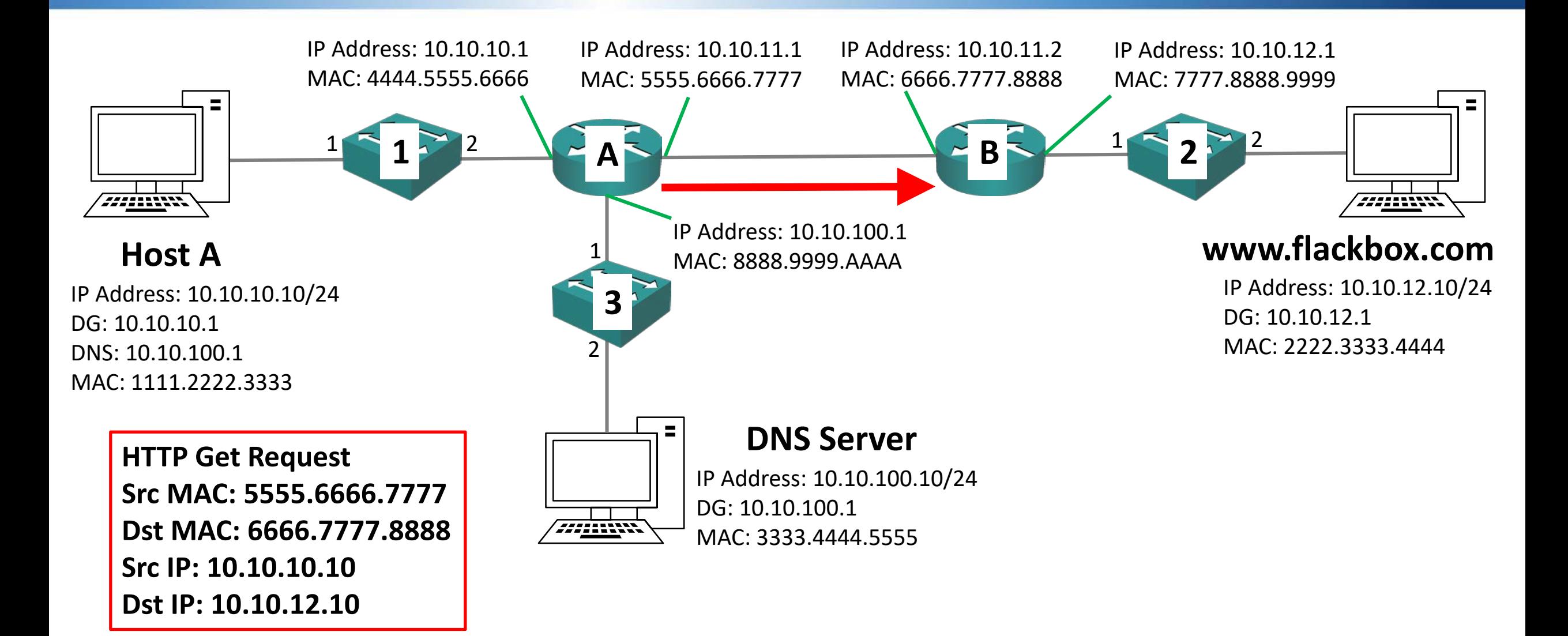

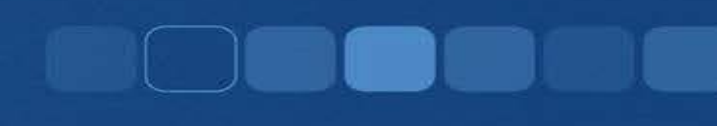

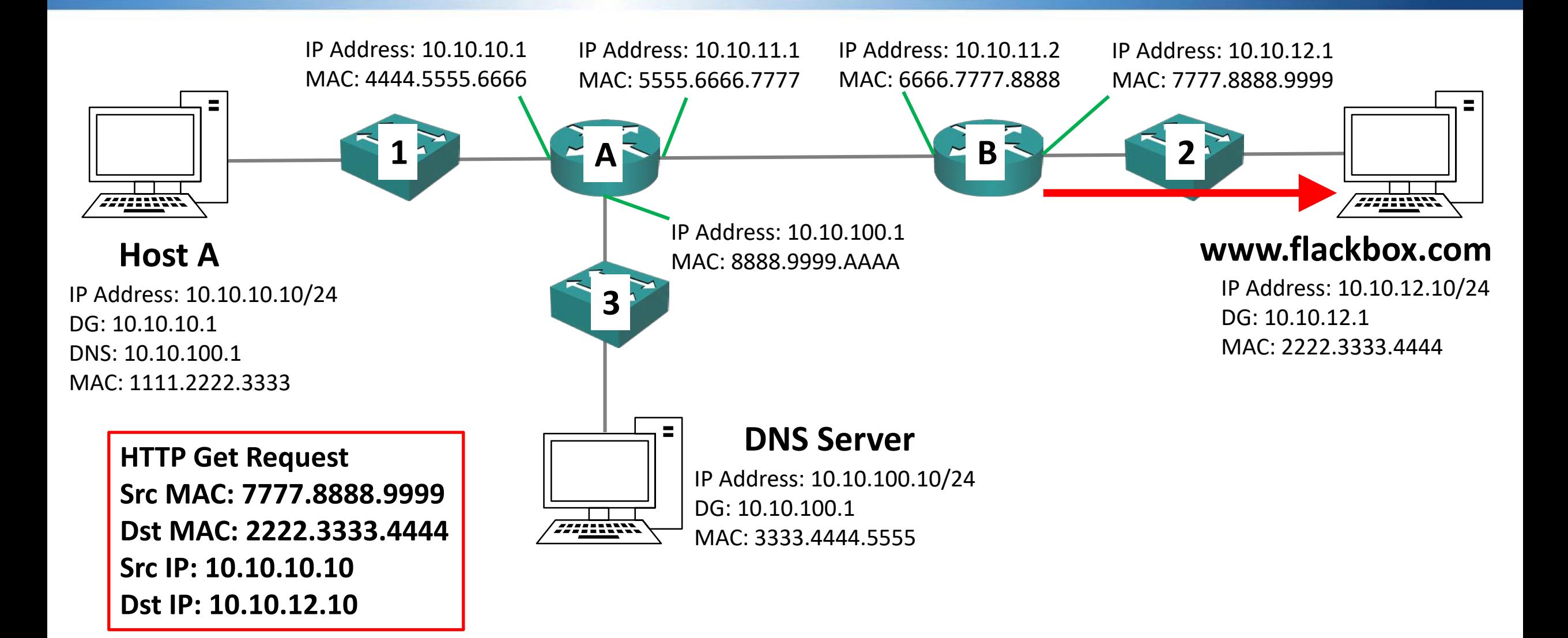